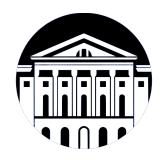

# **МИНИСТЕРСТВО НАУКИ И ВЫСШЕГО ОБРАЗОВАНИЯ РОССИЙСКОЙ ФЕДЕРАЦИИ**

федеральное государственное бюджетное образовательное учреждение высшего образования **«ИРКУТСКИЙ ГОСУДАРСТВЕННЫЙ УНИВЕРСИТЕТ»** ФГБОУ ВО «ИГУ»

> Факультет бизнес-коммуникаций и информатики Кафедра туризма

# **ФОНД ОЦЕНОЧНЫХ СРЕДСТВ**

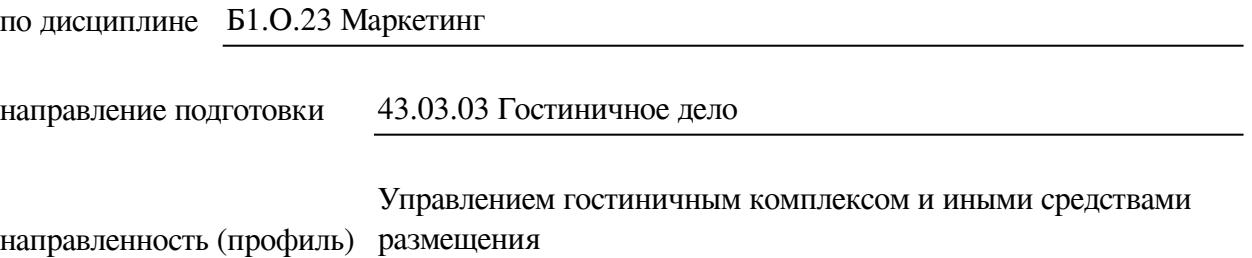

Одобрен УМК факультета бизнес-коммуникаций и информатики

Разработан в соответствии с ФГОС ВО

с учетом требований проф. стандарта

Председатель УМК В.К. Карнаухова

*ФИО, должность, ученая степень, звание подпись, печать*

Разработчики:

 $\frac{1}{2} \frac{1}{2} \frac{$ 

доцент кафедры рекламы В.Н. Наконечных

*(подпись) (занимаемая должность) (инициалы, фамилия)*

*Цель фонда оценочных средств.* Оценочные средства предназначены для контроля и оценки образовательных достижений обучающихся, освоивших программу учебной дисциплины «Б1.О.23 Маркетинг». Перечень видов оценочных средств соответствует рабочей программе дисциплины.

*Фонд оценочных средств включает* контрольные материалы для проведения текущего контроля (в следующих формах: тест, практическое задание, глоссарий по предмету) и промежуточной аттестации в форме вопросов и заданий к экзамену.

*Структура и содержание заданий* – задания разработаны в соответствии с рабочей программой дисциплины «Б1.О.23 Маркетинг».

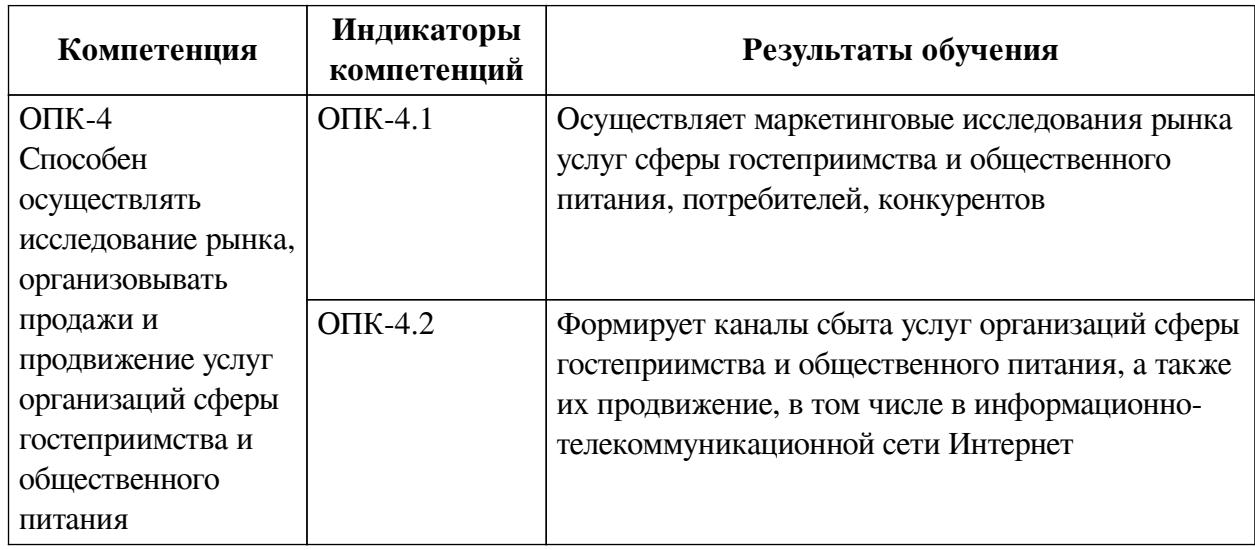

### **1. Паспорт фонда оценочных средств**

## **2. Показатели и критерии оценивания компетенций, шкалы оценивания**

### **2.1. Показатели и критерии оценивания компетенций**

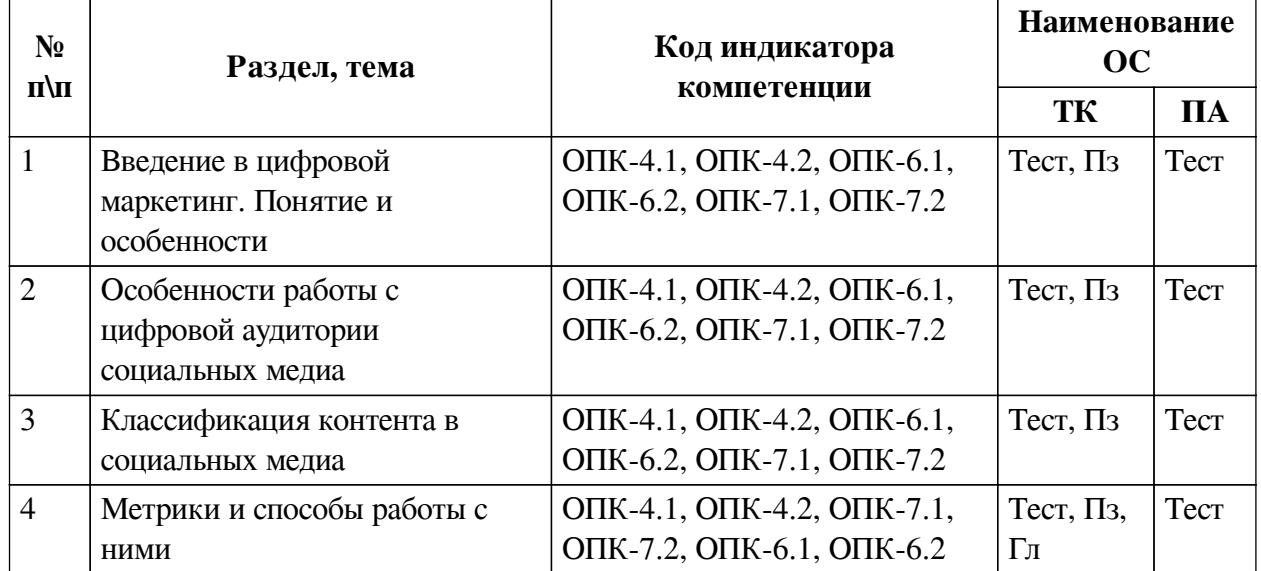

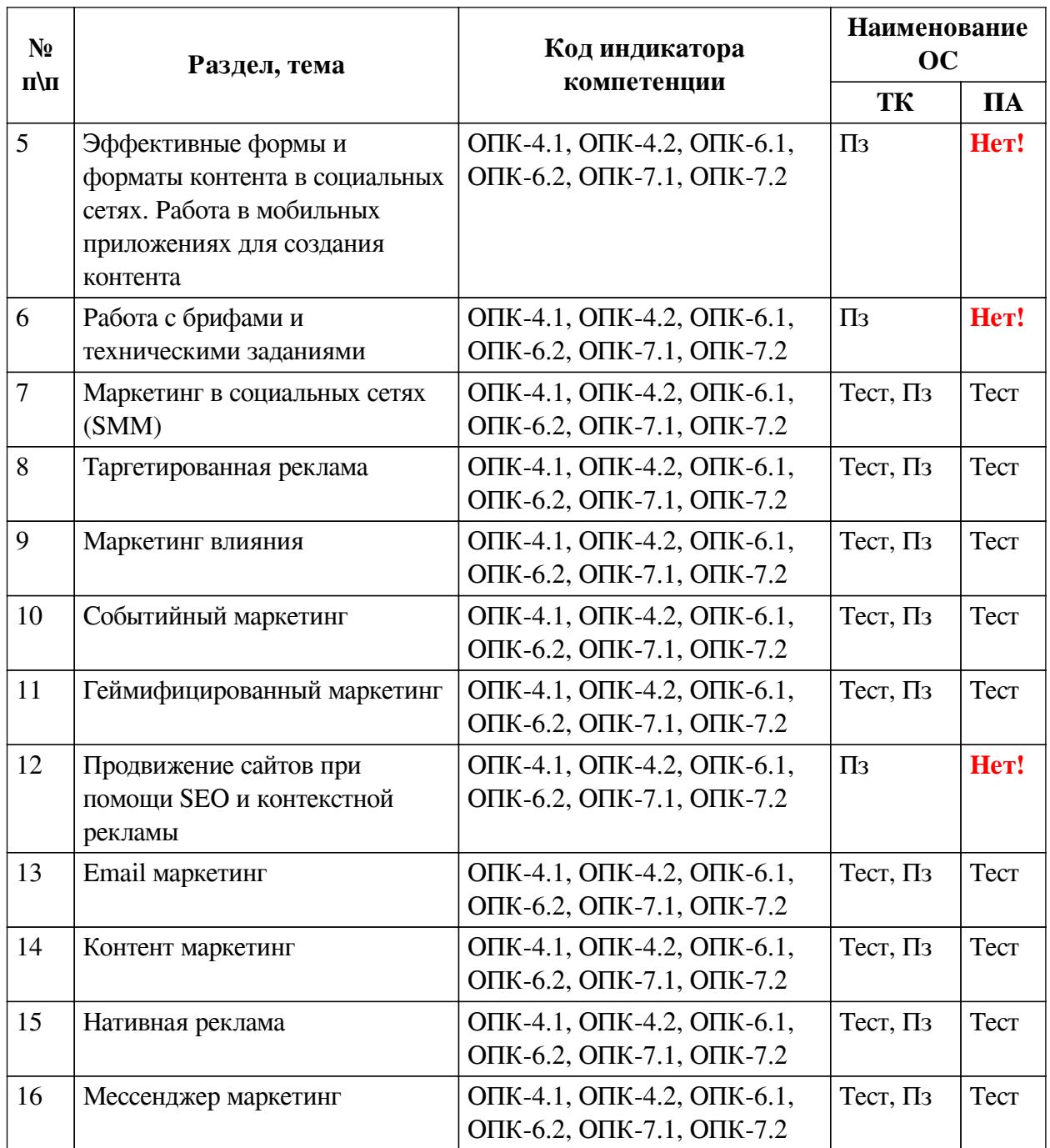

2.2. Критерии оценивания результатов обучения для текущего контроля успеваемости и промежуточной аттестации

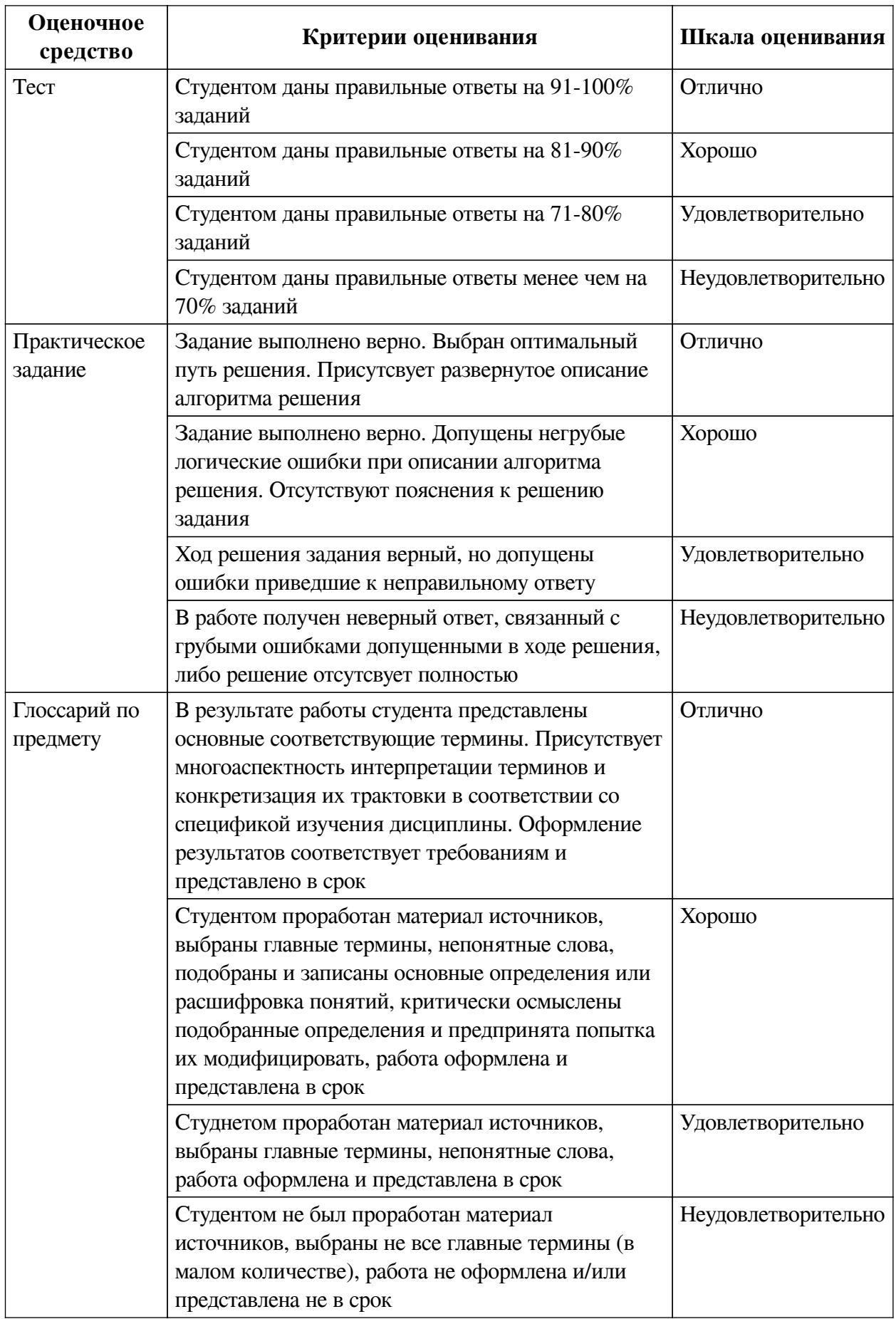

## **2.3. Оценочные средства для текущего контроля (примеры)**

# **2.3.1. Материалы для компьютерного тестирования обучающихся**

## **Общие критерии оценивания**

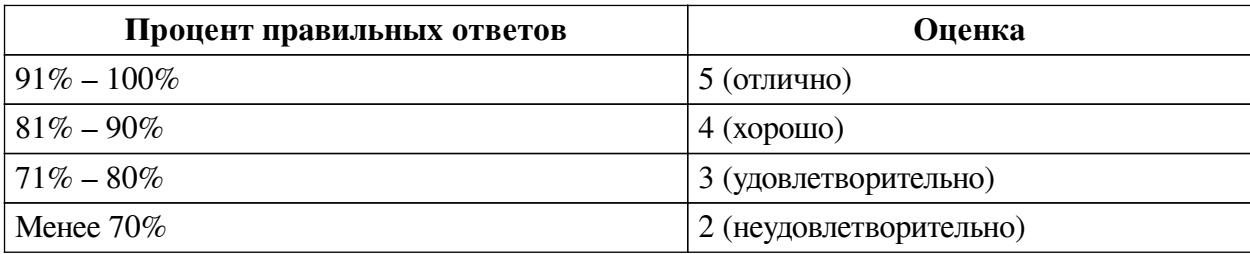

**Соответствие вопросов теста индикаторам формируемых и оцениваемых компетенций**

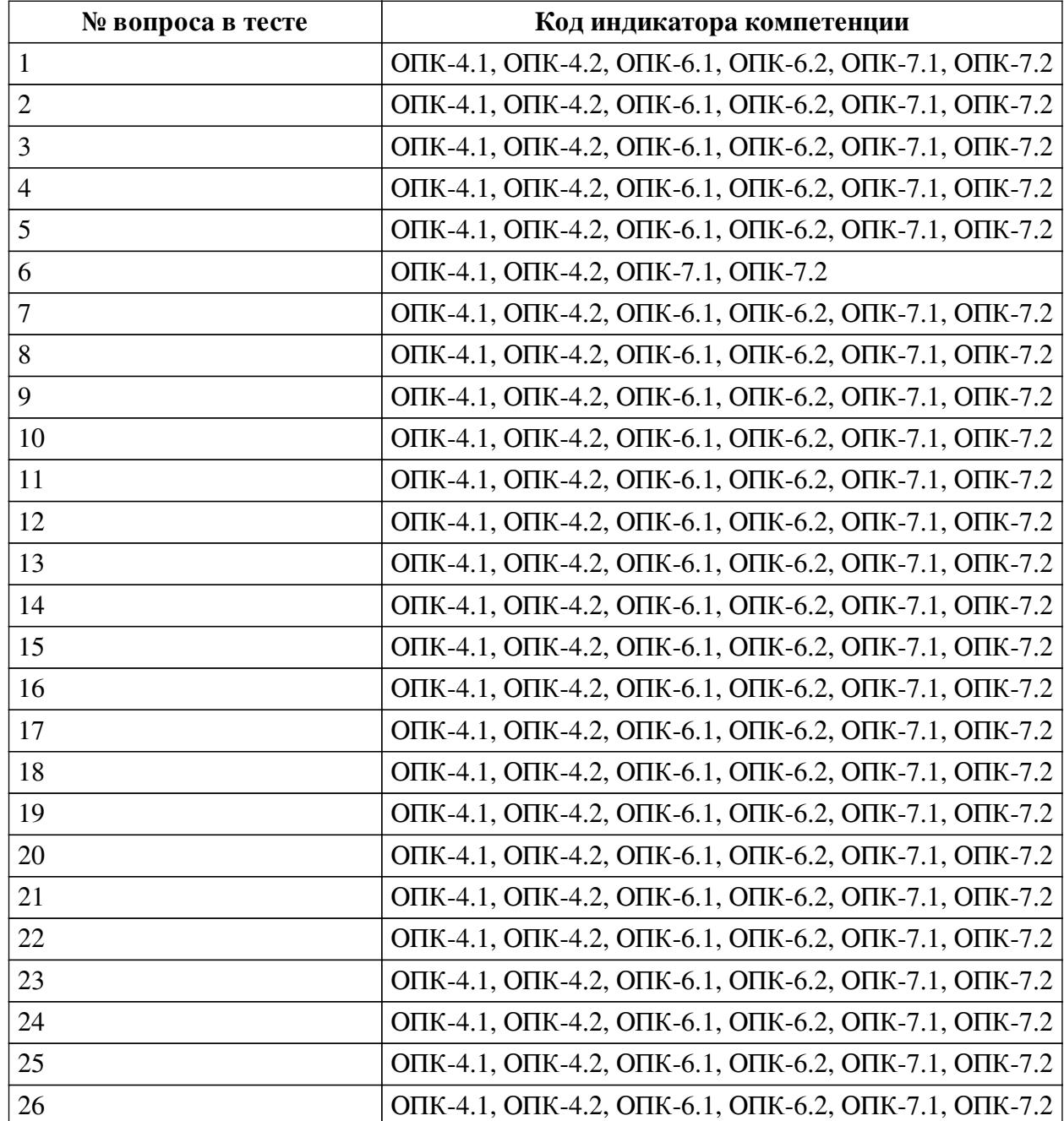

**Ключ ответов**

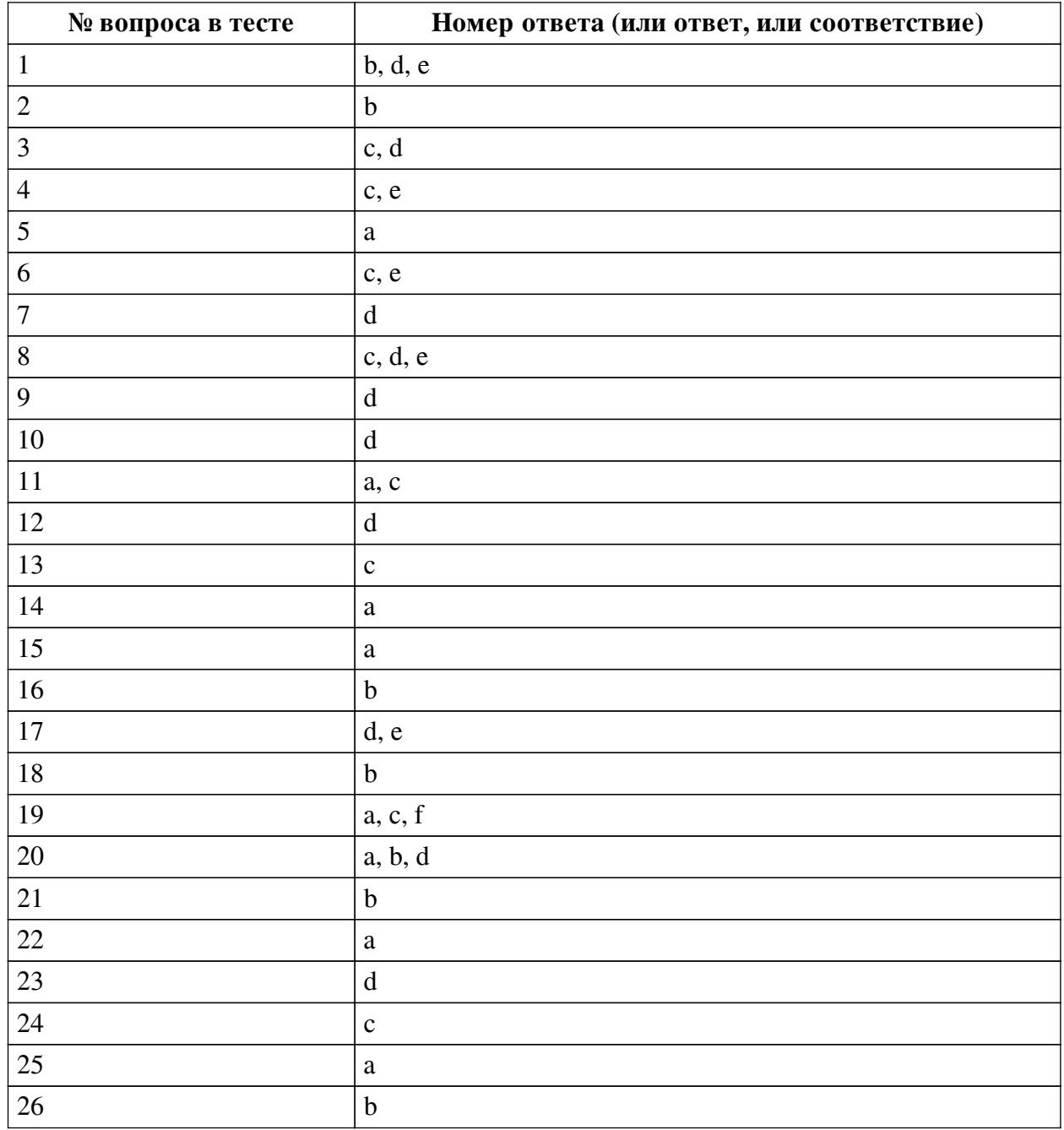

#### **Перечень тестовых вопросов**

*№ 1. Задание с множественным выбором. Выберите 3 правильных ответа.*

Что из перечисленного является преимуществом email-маркетинга?

- a. Человек не может отказаться от получения рекламной информации
- b. Сбор собственной базы возможных или действительных клиентов
- c. Фишинг (получение данных кредитной карты или онлайн кошелька)
- d. Органичное получение необходимых целевых действий от аудитории
- e. Низкая стоимость поддержания рекламного канала

f. Возможность работать с любыми спам рейтингом своего аккаунта электронной почты

*№ 2. Задание с единичным выбором. Выберите один правильный ответ.*

Прайм-тайм в контексте цифрового маркетинга - это...

a. Время, в которое в интернете сидит аудитория с высокими доходами

b. Время наибольшей активности аудитории

c. Время, когда меньше всего аудитории онлайн

*№ 3. Задание с множественным выбором. Выберите 2 правильных ответа.*

Что важно учитывать при работе с лидером мнений в социальных сетях?

a. Нравится ли ему ваш продукт

b. Во всех ли социальных сетях у него есть аккаунты

c. Обратную связь его подписчиков

d. Охваты и показы его аккаунта

e. Количество подписчиков

*№ 4. Задание с множественным выбором. Выберите 2 правильных ответа.*

В SMM существуют понятия чёрных, белых и серых методов продвижения. Что из перечисленного характеризует белые методы продвижения?

a. Они не раздражают пользователей

b. Их невозможно подсчитать и выявить конверсию

c. Аудитория наращивается органично (натурально)

d. Аудитория наращивается искусственно

e. Платформы, где подразумевается продвижение сами заинтересованы в их использовании

*№ 5. Задание с единичным выбором. Выберите один правильный ответ.*

Можно ли использовать чат-ботов для социальных сетей?

a. Да, чат-боты синхронизируются со многими социальными медиа

b. Нет, чат-боты работают только с мессенджерами

*№ 6. Задание с множественным выбором. Выберите 2 правильных ответа.*

Выберите из перечисленного метрики, которые позволяют выяснить вовлечённость аудитории

a. SMM

b. SEO

c. ERR

d. ROI

e. ER

*№ 7. Задание с единичным выбором. Выберите один правильный ответ.*

Что не относится к преимуществам мессенджер-маркетинга?

a. Получение обратной связи "Здесь и сейчас"

b. Низкая стоимость поддержания канала

c. Легальный сбор аудитории

d. Большой охват аудитории при помощи таргетированной рекламы

*№ 8. Задание с множественным выбором. Выберите 3 правильных ответа.*

Что можно отнести к пользовательскому контенту в SMM?

a. Пользователь установил магнит с атрибутикой вашей компании себе на холодильник

b. Репост вашего контента пользователем на свою страницу

c. Пользовательские мемы и шутки связанные с вашим брендом

d. Отзывы пользователей о вашем бренде

e. Пользовательские рецепты из продукции вашего бренда

*№ 9. Задание с единичным выбором. Выберите один правильный ответ.*

Что из перечисленного относят к минусам нативной рекламы?

a. Пользователь доверяет такой рекламе меньше, чем баннерной рекламе

b. Нативная реклама - это запрещённый политикой поисковых систем метод распространения рекламы

c. Блокировка действий пользователя на сайте

d. Большая часть рекламодателей и сайтов размещающих рекламу имеют неправильное представление о том, как должна выглядеть нативная реклама

*№ 10. Задание с единичным выбором. Выберите один правильный ответ.*

Какие виды контента существуют в SMM?

a. Смешной, Позитивный, Негативный, Нейтральный

b. Блогерский, Коммерческий, Пользовательский, Официальный, Неофициальный

c. PR, Рекламный, Товарный

d. Информационный, Продающий, Развлекательный, Коммуникационный, Пользовательский

*№ 11. Задание с единичным выбором. Выберите один правильный ответ.*

Какие действия для продвижения своего бренда запрещено делать в социальных сетях?

a. Отправлять массово сообщения незнакомым пользователям с целью перейти в группу или аккаунт

b. Проводить giveaway и конкурсы активностей

c. Использовать сервисы для массовых действий (массфолловинг, масслайкинг, масслукинг и т.д.)

d. Покупать рекламу у блогеров и крупных аккаунтов

*№ 12. Задание с единичным выбором. Выберите один правильный ответ.*

Что является минусом цифрового маркетинга?

a. Широкий охват аудитории

b. Невысокая стоимость маркетинговых исследований

c. Большое количество каналов коммуникации

d. Цифровой маркетинг постоянно обновляется и видоизменяется

*№ 13. Задание с единичным выбором. Выберите один правильный ответ.*

SMM - это

a. Succes Marketing Media

b. Social Managment Marketing

c. Social Media Marketing

*№ 14. Задание с единичным выбором. Выберите один правильный ответ.*

Что представляет из себя контент маркетинг?

a. Это распространение в сети полезной и ценной для пользователя информации для повышения его лояльности к бренду

b. Это продажа пользователю в интернете своего товара или услуги при помощи рекламы, интегрированной в интерфейс сервиса или сайта

c. Это создание юмористических видео и изображений

*№ 15. Задание с единичным выбором. Выберите один правильный ответ.*

Разрешено ли использование виджетов правилами пользования Вконтакте?

a. Разрешено, но только официальные виджеты из списка рекомендуемого. Можно использовать и сторонние, но Вконтакте не рекомендует это делать

b. Да, на них нет ограничений

c. Нет, виджеты это сторонние приложения

*№ 16. Задание с единичным выбором. Выберите один правильный ответ.*

Какая формула для подсчета ER в социальных сетях верна?

a. ER = лайки + комментарии + репосты + просмотры видео \* 100

b. ER = (кол-во реакций / кол-во постов) / кол-во подписчиков \* 100

c. ER = (сумма лайков за все посты) / кол-во постов

*№ 17. Задание с множественным выбором. Выберите 2 правильных ответа.*

Что из перечисленного можно определить, как контент маркетинг?

a. Установка в магазине бренда баннера с ссылками на социальные сети

b. Показ контекстных объявлений в партнёрских сетях

c. Установка на вашем сайте специальной лид-формы "подписаться на новости компании"

d. Интересные и полезные статьи , ссылающиеся на ваш бренд

e. Пользовательские обзоры вашего товара на вашем собственном сайте

*№ 18. Задание с единичным выбором. Выберите один правильный ответ.*

Что не является ошибкой в реализации SMM стратегии?

a. Отсутствие анализа конкурентов в социальных сетях

b. Отсутствие группы на сайте в одноклассниках

c. Удаление негативных комментариев и сообщений

d. Негативные ответы на комментарии подписчиков

*№ 19. Задание с множественным выбором. Выберите 3 правильных ответа.*

Что характерно для email маркетинг в отличие от спам рассылок?

a. Персонализация писем

b. Разрешена реклама незаконной продукции

c. Отправляемые сообщения выстраиваются в последовательную цепочку писем, которая увеличивает лояльность пользователя и мотивирует его совершить целевое действие

d. Массовость сообщений и их регулярность отправки

e. Списки получателей имеют огромный характер, базы получателей исчисляются миллионами адресов

f. Пользователь дал согласие на отправку ему сообщений

*№ 20. Задание с множественным выбором. Выберите 3 правильных ответа.*

Что нельзя рекламировать при помощи таргетированной рекламы?

a. Табачные изделия

b. Азартные игры

c. Кредиты

d. Алкоголь

e. Медицинские услуги

*№ 21. Задание с единичным выбором. Выберите один правильный ответ.*

Можно ли событие продвигать через таргетированную рекламу Вконтакте?

a. Нет, таргетированная реклама допускает только личные профили и сообщества компаний

b. Да, точно также, как личные профили и сообщества компаний

*№ 22. Задание с единичным выбором. Выберите один правильный ответ.*

Чем лидер мнений отличается от рядового блогера?

a. Лидер мнений обладает более лояльной аудиторией нежели блогер, которая получена органическим путем

b. Лидер мнений не ведёт свой блог

c. Лидер мнений существует только в рамках платформы YouTube

*№ 23. Задание с единичным выбором. Выберите один правильный ответ.*

Что из перечисленного не содержит нативная реклама?

a. Большой процент окупаемости

b. Адаптации под редакционную политику сайта или интерфейс приложения

c. Распространение пользователями нативной рекламы

d. Прямую рекламу товаров и услуг

e. Ценных советов для пользователя

*№ 24. Задание с единичным выбором. Выберите один правильный ответ.*

Что не включается в стратегию продвижения бренда в социальных сетях?

a. Анализ целевой аудитории на платформе

b. Определение тональности бренда (ToV)

c. Создание карт лояльности для постоянных клиентов

d. Разработка рубрик и контент-плана для аккаунта

*№ 25. Задание с единичным выбором. Выберите один правильный ответ.*

Сколько, по мнению рекламного кабинета Вконтакте, должно быть текста на изображении для эффективного показа объявления в таргетированной рекламе?

a. 20%

b.  $50%$ 

c.  $40%$ 

d. текста вообще не должно быть

e. 10%

*№ 26. Задание с единичным выбором. Выберите один правильный ответ.*

Что не относится к инструментам цифрового маркетинга?

a. Телемаркетинг

b. Наружные баннеры и флаеры

c. SEO

d. SMM

#### **2.3.2. Практические задания для оценки компенетции «ОПК-4.1»**

*№ 1. Подробный анализ конкурентов.*

**Выберите свою сферу и проведите подробный анализ присутствия ваших конкурентов в социальных сетях. Необходимо провести анализ по следующим критериям из первой лекции:**

1. *SMM-стратегия (комбинированная / сообщество / посев рекламы без сообщества)*

2. *Используемые рубрики и контент в целом* 

3. *Присутствие на других платформах*

4. *Активность аудитории (среднее кол-во лайков и комментариев)* 

5. *Статистические показатели (кол-во подписчиков, кол-во подписок, кол-во публикаций,* 

6. *Визуальное оформление (оцените фото и видео контент, который использует конкурент. Их качество. Если на фотографиях или видео присутствует дизайн, то дайте свою оценку.)*

7. *Тональность коммуникации бренда*

8. *Посевы в тематических сообществах*

9. *Таргетированная реклама*

10. *Работа с лидерами мнений (есть ли интеграции вашего конкурента у известных лидеров мнений в городе)*

11. *Процесс коммуникации (оцените обратную связь конкурента со своими подписчикам. Часто ли он отвечает на комментарии и личные сообщения. С какой скоростью отвечает на них. Какая используется тональность)*

*№ 2. Создание контент-плана и подробный анализ контента.*

**Выберите качественный аккаунт конкурента в выбранной вами сфере или просто выберите крупный аккаунт с регулярным постингом.**

Составьте по нему подробный контент-план, который будет включать в себя:

— Время выхода поста (если анализируете ig, то время для постинга предложите сами);

— Определите рубрики, определите тип контента (+ посчитайте в каком соотношении в аккаунте находятся разные типы контента в течение месяца);

— Внести в таблицу (либо сохраните в отдельную папку на облаке и приложите к заданию ссылкой) все посты за последние 30 дней (соответственно, если сегодня 26.09.2023, то с 26 сентября по 26 августа);

— Выпишите кол-во реакций на пост (лайки, комменты и репосты/при наличии);

— К каждому посту пропишите: какие потребности аудитории пост закрывает, на какие страхи и боли воздействует, какие ценности предлагает.

В конце, дайте оценку контенту аккаунта за весь прошедший месяц, ответив на следующие вопросы: **Хороший ли контент на ваш взгляд? С чем связано время публикации? Что говорит об аудитории время публикации? Выполняет ли контент свои цели? Нравится ли он аудитории аукаунта? Что можно было бы исправить на ваш взгляд?**

*№ 3. Анализ контента конкурента.*

Выберите несколько крупных аккаунта/сообществ в вашей нише, и подберите по 2 поста для иллюстрации примера каждого вида контента в SMM.

Виды контента:

- развлекательный
- продающий

— коммуникационный

— информационный

— пользовательский

Проанализируйте, какие "ценности" предлагаются аудитории в этих постах. Выпишите для каждого выбранного поста.

*№ 4. Анализ эффективности конкурента.*

Возьмите один аккаунт или сообщество конкурента для выбранной вами ранее ниши, и проанализируйте коэффициент ER для всего аккаунта.

Также, выявите средний ER для постов конкурента (на основе среднего кол-ва активностей)

*№ 5. Фирменное оформление контента.*

Разработайте фирменное оформление публикаций и сторис для контента сообщества в выбранной вами сфере.

— Используйте в оформлении единую стилистику

— Обоснуйте выбранные формы, цвета, шрифты

— Подберите пример фотостиля для вашего аккаунта/сообщества

*№ 6. Составление технического задания.*

Составьте техническое задание для специалиста в области интернет-маркетинга (на выбор один из списка).

Тематика ТЗ должна быть связана с выбранной вами сферой в предыдущих заданиях. Список тем:

— Создание оформления для постов в социальных сетях дизайнеру

— Написание текстов для контента в социальных сетях копирайтеру

— Разработка "креатива" для таргетированной рекламы таргетологу

*№ 7. Сложные виды контента.*

**Сделайте 2 поста для социальной сети в выбранной сфере. Необходимо сделать по одному посту на каждый из следующих видов контента:**

— продающий,

— коммуникационный

Вы не ограничены в формате, тематике и направленности контента. Это может быть, как видео, так и фото, как конкурс-розыгрыш, так и мем. Особое внимание уделите тексту. Обратите внимание на структуру текста.

Поработайте над визуалом, сделайте для каждого поста картинку с заголовком на изображении.

В качестве основы для продающего поста используйте текст и изображение из задания "составление продающего текста". Используйте боли, страхи и ценности, которые вы в нем определили и поменяйте его тематику со скидки на прямую продажу вашего товара или услуги.

В каждом посте предложите аудитории ценность. Ценностью может выступать: информация, развлечение, особые характеристики вашего товара или услуги и пр. К каждому разработанному посту подпишите на какие страхи и боли он воздействует, а также, какую ценность вы в нём предлагаете.

В качестве основы для своих постов можете использовать рубрики, разработанные в задании с контент-планом.

*№ 8. Оффер и креатив для таргетированной рекламы.*

## **Сделайте оффер и креатив для таргетированной рекламы в vk под свою выбранную сферу.**

— На выбор следующие плейсменты: карточки товаров (карусель), запись с кнопкой, видео в формате vk видео и историй, реклама приложения.

— Ограничений на тематику рекламного поста нет. Уделите внимание и тексту, и изображению. Не забывайте правило vk: не более 20% текста на изображении, для проверки воспользуйтесь сайтом robbi.ai

— Учитывайте ограничения по кол-ву символов в рекламных постах: для поста с кнопкой (80 символов - сниппет, текст поста - 220 символов, учитывая проблы), для описания vk клипы/истории - 200 символов, для карусели - до 25 символов (заголовок), для приложений (заголовок 25 символов, описание 220 символов)

#### **Разработанный креатив и оффер потребуется в дальнейшем для задания.**

*№ 9. Техническое задание для лидера мнений.*

Возьмите любого лидера мнений (можно местного, либо крупного российского) и разработайте рекламную интеграцию у него для выбранной вами сферы.

— продумайте и пропишите сценарий для того, что будет происходить в ролике.

— пропишите в тексте уникальное торговое предложение вашей компании.

— подумайте, каким способом можно отследить конверсию в результате интеграции у лидера мнений.

— объясните, почему вы выбрали именно этого лидера мнений.

*№ 10. Оформления события в социальных сетях.*

Выберите социальную сеть, придумайте мероприятие и создайте для него аккаунт/ сообщество.

Оформите ваше мероприятие, заполните описание и дополнительную информацию, контактную информацию, ссылки (в качестве ссылок указывайте ссылки на факультет), сделайте аватар и обложку,.

Предложите способы продвижения вашего события

*№ 11. Игровые механики.*

Разработайте пост или сторис с игровой механикой для увеличения лояльности аудитории.

— Объясните, на как игровая механика повлияет на продвижение вашего сообщества/аккаунта

— Чем и как будете поощрять пользователей за участие в вашей игровой механике

*№ 12. Настройка контекстной рекламы.*

Подготовьте макет и настройку для контекстной рекламы под конкретную задачу в

вашей сфере.

Задача: привлечь туристов в выбранную вами сферу при помощи контекстной рекламы.

- Подготовьте описание настройки для поисковой рекламы и для баннерной.

- Пропишите, какие будете использовать ключевые слова и минус-слова отдельно для баннера, отдельно для поиска

— Как будете таргетировать именно на аудиторию туристов, какие настройки будете использовать.

— Для баннерной рекламы сделайте макет (картинка + заголовок) для поисковой пропишите заголовки, описание, быстрые ссылки

Если ваша сфера не подходит для рекламы на туристическую аудиторию, то выполняйте задание для смежной сферы

№ 13. Письмо для етаіІ-маркетинга.

Вам необходимо создать на основе письма из предыдущего задания "Построение цепочек писем для email-маркетинга" письмо с рассылкой полезной информации (ценное письмо).

Письмо сконструируйте в сервисе-конструкторе для emailмаркетинга: https://sendsay.ru/ или **getresponse.ru**, либо любым другим подобным сервисом. Можете выбрать готовые шаблоны или сделать свой собственный.

— Отправьте письмо на электронный адрес digital.marketing.isu@gmail.com (задание будет зачтено после получения письма на почту). Для этого электронный адрес нужно добавить в список для рассылки (в сервисе https://sendsay.ru/ это "списки"), учитывайте, что после добавления адреса должно пройти некоторое время для его проверки и добавления в базу, поэтому, не отправляйте письмо сразу. При добавлении используйте персонификацию (имя/отчество) установить в качестве данных Иван Иванович.

— Если модераторы сервиса не пропускают email-адрес для задания, то отправьте тестовое письмо себе и переправьте его уже со своей почты на digital.marketing.isu@gmail.com

- Используйте вовлекающий заголовок в теме письма, различные иллюстрации и инструменты сервиса для создания качественного письма.

- Проявите креативность, чтобы форма письма была интересной.

- Если в письме используете иконки соцсетей или кнопки, то в их настройках укажите какие-нибудь сайты для перехода по ним

- Не забывайте про адаптацию письма под различные устройства (адаптируйте под просмотр с телефона).

№ 14. Рекламный лэндинг.

Создать рекламный лендинг через конструктор сайтов tilda.cc. Сферу для сайта можете взять из задания для составления страниц сайта или придумать новую.

В задании важно отразить:

- структуру сайта из лекции "контент маркетинг"

- контент на странице должен содержать ценную для пользователя информацию (специальная скидка, промокод, рекомендацию или инструкцию по вашему товару/услуге и  $T.H.$ )

— перекрестные ссылки на социальные сети (можете взять свои или любой компании),

— форму для заполнения контактных данных и подписку на рассылку (email и имя) Готовый лэндинг прикрепить к заданию ссылкой.

#### *№ 15. Нативная реклама (статья).*

Придумайте нативную рекламу для размещения в городском блоге. Блог можете выбрать на любой платформе (социальные сети вк, од и др.) в том числе и на сервисах микроблогов (например, я.дзен или жж). Нативную рекламу придумываете для сферы, которую выбрали ранее.

— Нативная реклама должна быть в формате вовлекающей и полезной статьи.

— Укажите в задании, какую платформу и блог вы выбрали.

— Придумайте заголовок, который может заинтересовать аудиторию блога.

— Подумайте над визуальной составляющей вашей рекламы, выберите изображения, которыми сопроводите статью.

*№ 16. Анализ чат-бота.*

Найдите компанию с установленным чат-ботом в социальной сети, либо мессенджере, и проанализируйте его работу.

— Оцените насколько быстро работает чат-бот.

— Какие функции он выполняет.

— Как взаимодействует с аудиторией.

— С какими коммуникациями компании он связан.

#### **2.3.3. Практические задания для оценки компенетции «ОПК-4.2»**

*№ 17. Подробный анализ конкурентов.*

**Выберите свою сферу и проведите подробный анализ присутствия ваших конкурентов в социальных сетях. Необходимо провести анализ по следующим критериям из первой лекции:**

1. *SMM-стратегия (комбинированная / сообщество / посев рекламы без сообщества)*

2. *Используемые рубрики и контент в целом* 

3. *Присутствие на других платформах*

4. *Активность аудитории (среднее кол-во лайков и комментариев)* 

5. *Статистические показатели (кол-во подписчиков, кол-во подписок, кол-во публикаций,* 

6. *Визуальное оформление (оцените фото и видео контент, который использует конкурент. Их качество. Если на фотографиях или видео присутствует дизайн, то дайте свою оценку.)*

7. *Тональность коммуникации бренда*

8. *Посевы в тематических сообществах*

9. *Таргетированная реклама*

10. *Работа с лидерами мнений (есть ли интеграции вашего конкурента у известных лидеров мнений в городе)*

11. *Процесс коммуникации (оцените обратную связь конкурента со своими подписчикам. Часто ли он отвечает на комментарии и личные сообщения. С какой* *скоростью отвечает на них. Какая используется тональность)*

*№ 18. Создание контент-плана и подробный анализ контента.*

**Выберите качественный аккаунт конкурента в выбранной вами сфере или просто выберите крупный аккаунт с регулярным постингом.**

Составьте по нему подробный контент-план, который будет включать в себя:

— Время выхода поста (если анализируете ig, то время для постинга предложите сами);

— Определите рубрики, определите тип контента (+ посчитайте в каком соотношении в аккаунте находятся разные типы контента в течение месяца);

— Внести в таблицу (либо сохраните в отдельную папку на облаке и приложите к заданию ссылкой) все посты за последние 30 дней (соответственно, если сегодня 26.09.2023, то с 26 сентября по 26 августа);

— Выпишите кол-во реакций на пост (лайки, комменты и репосты/при наличии);

— К каждому посту пропишите: какие потребности аудитории пост закрывает, на какие страхи и боли воздействует, какие ценности предлагает.

В конце, дайте оценку контенту аккаунта за весь прошедший месяц, ответив на следующие вопросы: **Хороший ли контент на ваш взгляд? С чем связано время публикации? Что говорит об аудитории время публикации? Выполняет ли контент свои цели? Нравится ли он аудитории аукаунта? Что можно было бы исправить на ваш взгляд?**

*№ 19. Анализ контента конкурента.*

Выберите несколько крупных аккаунта/сообществ в вашей нише, и подберите по 2 поста для иллюстрации примера каждого вида контента в SMM.

Виды контента:

— развлекательный

— продающий

— коммуникационный

— информационный

— пользовательский

Проанализируйте, какие "ценности" предлагаются аудитории в этих постах. Выпишите для каждого выбранного поста.

*№ 20. Анализ эффективности конкурента.*

Возьмите один аккаунт или сообщество конкурента для выбранной вами ранее ниши, и проанализируйте коэффициент ER для всего аккаунта.

Также, выявите средний ER для постов конкурента (на основе среднего кол-ва активностей)

*№ 21. Фирменное оформление контента.*

Разработайте фирменное оформление публикаций и сторис для контента сообщества в выбранной вами сфере.

— Используйте в оформлении единую стилистику

— Обоснуйте выбранные формы, цвета, шрифты

— Подберите пример фотостиля для вашего аккаунта/сообщества

*№ 22. Составление технического задания.*

Составьте техническое задание для специалиста в области интернет-маркетинга (на выбор один из списка).

Тематика ТЗ должна быть связана с выбранной вами сферой в предыдущих заданиях. Список тем:

— Создание оформления для постов в социальных сетях дизайнеру

— Написание текстов для контента в социальных сетях копирайтеру

— Разработка "креатива" для таргетированной рекламы таргетологу

*№ 23. Сложные виды контента.*

**Сделайте 2 поста для социальной сети в выбранной сфере. Необходимо сделать по одному посту на каждый из следующих видов контента:**

— продающий,

— коммуникационный

Вы не ограничены в формате, тематике и направленности контента. Это может быть, как видео, так и фото, как конкурс-розыгрыш, так и мем. Особое внимание уделите тексту. Обратите внимание на структуру текста.

Поработайте над визуалом, сделайте для каждого поста картинку с заголовком на изображении.

В качестве основы для продающего поста используйте текст и изображение из задания "составление продающего текста". Используйте боли, страхи и ценности, которые вы в нем определили и поменяйте его тематику со скидки на прямую продажу вашего товара или услуги.

В каждом посте предложите аудитории ценность. Ценностью может выступать: информация, развлечение, особые характеристики вашего товара или услуги и пр. К каждому разработанному посту подпишите на какие страхи и боли он воздействует, а также, какую ценность вы в нём предлагаете.

В качестве основы для своих постов можете использовать рубрики, разработанные в задании с контент-планом.

*№ 24. Оффер и креатив для таргетированной рекламы.*

### **Сделайте оффер и креатив для таргетированной рекламы в vk под свою выбранную сферу.**

— На выбор следующие плейсменты: карточки товаров (карусель), запись с кнопкой, видео в формате vk видео и историй, реклама приложения.

— Ограничений на тематику рекламного поста нет. Уделите внимание и тексту, и изображению. Не забывайте правило vk: не более 20% текста на изображении, для проверки воспользуйтесь сайтом robbi.ai

— Учитывайте ограничения по кол-ву символов в рекламных постах: для поста с кнопкой (80 символов - сниппет, текст поста - 220 символов, учитывая проблы), для описания vk клипы/истории - 200 символов, для карусели - до 25 символов (заголовок), для приложений (заголовок 25 символов, описание 220 символов)

### **Разработанный креатив и оффер потребуется в дальнейшем для задания.**

*№ 25. Техническое задание для лидера мнений.*

Возьмите любого лидера мнений (можно местного, либо крупного российского) и разработайте рекламную интеграцию у него для выбранной вами сферы.

— продумайте и пропишите сценарий для того, что будет происходить в ролике.

— пропишите в тексте уникальное торговое предложение вашей компании.

— подумайте, каким способом можно отследить конверсию в результате интеграции у лидера мнений.

— объясните, почему вы выбрали именно этого лидера мнений.

*№ 26. Оформления события в социальных сетях.*

Выберите социальную сеть, придумайте мероприятие и создайте для него аккаунт/ сообщество.

Оформите ваше мероприятие, заполните описание и дополнительную информацию, контактную информацию, ссылки (в качестве ссылок указывайте ссылки на факультет), сделайте аватар и обложку,.

Предложите способы продвижения вашего события

*№ 27. Игровые механики.*

Разработайте пост или сторис с игровой механикой для увеличения лояльности аудитории.

— Объясните, на как игровая механика повлияет на продвижение вашего сообщества/аккаунта

— Чем и как будете поощрять пользователей за участие в вашей игровой механике

*№ 28. Настройка контекстной рекламы.*

Подготовьте макет и настройку для контекстной рекламы под конкретную задачу в вашей сфере.

**Задача**: привлечь туристов в выбранную вами сферу при помощи контекстной рекламы.

— Подготовьте описание настройки для поисковой рекламы и для баннерной.

— Пропишите, какие будете использовать ключевые слова и минус-слова отдельно для баннера, отдельно для поиска

— Как будете таргетировать именно на аудиторию туристов, какие настройки будете использовать.

— Для баннерной рекламы сделайте макет (картинка + заголовок) для поисковой пропишите заголовки, описание, быстрые ссылки

Если ваша сфера не подходит для рекламы на туристическую аудиторию, то выполняйте задание для смежной сферы

*№ 29. Письмо для email-маркетинга.*

**Вам необходимо создать на основе письма из предыдущего задания "Построение цепочек писем для email-маркетинга" письмо с рассылкой полезной информации (ценное письмо).**

Письмо сконструируйте в сервисе-конструкторе для emailмаркетинга: https://sendsay.ru/ или **[getresponse.ru](https://www.getresponse.ru/)**, либо любым другим подобным сервисом. Можете выбрать готовые шаблоны или сделать свой собственный.

— Отправьте письмо на электронный адрес digital.marketing.isu@gmail.com (задание будет зачтено после получения письма на почту). Для этого электронный адрес нужно добавить в список для рассылки (в сервисе https://sendsay.ru/ это "списки"), учитывайте, что после добавления адреса должно пройти некоторое время для его проверки и добавления в базу, поэтому, не отправляйте письмо сразу. При добавлении используйте персонификацию (имя/отчество) установить в качестве данных Иван Иванович.

— Если модераторы сервиса не пропускают email-адрес для задания, то отправьте тестовое письмо себе и переправьте его уже со своей почты на digital.marketing.isu@gmail.com

- Используйте вовлекающий заголовок в теме письма, различные иллюстрации и инструменты сервиса для создания качественного письма.

- Проявите креативность, чтобы форма письма была интересной.

- Если в письме используете иконки соцсетей или кнопки, то в их настройках укажите какие-нибудь сайты для перехода по ним

- Не забывайте про адаптацию письма под различные устройства (адаптируйте под просмотр с телефона).

№ 30. Рекламный лэндинг.

Создать рекламный лендинг через конструктор сайтов tilda.cc. Сферу для сайта можете взять из задания для составления страниц сайта или придумать новую.

В задании важно отразить:

- структуру сайта из лекции "контент маркетинг"

- контент на странице должен содержать ценную для пользователя информацию (специальная скидка, промокод, рекомендацию или инструкцию по вашему товару/услуге и  $T_\text{L}$ 

- перекрестные ссылки на социальные сети (можете взять свои или любой компании),

— форму для заполнения контактных данных и подписку на рассылку (email и имя)

Готовый лэндинг прикрепить к заданию ссылкой.

№ 31. Нативная реклама (статья).

Придумайте нативную рекламу для размещения в городском блоге. Блог можете выбрать на любой платформе (социальные сети вк, од и др.) в том числе и на сервисах микроблогов (например, я.дзен или жж). Нативную рекламу придумываете для сферы, которую выбрали ранее.

— Нативная реклама должна быть в формате вовлекающей и полезной статьи.

— Укажите в задании, какую платформу и блог вы выбрали.

— Придумайте заголовок, который может заинтересовать аудиторию блога.

— Полумайте нал визуальной составляющей вашей рекламы, выберите изображения, которыми сопроводите статью.

№ 32. Анализ чат-бота.

Найдите компанию с установленным чат-ботом в социальной сети, либо мессенджере, и проанализируйте его работу.

- Оцените насколько быстро работает чат-бот.

- Какие функции он выполняет.

- Как взаимолействует с аудиторией.

— С какими коммуникациями компании он связан.

#### **2.3.4. Практические задания для оценки компенетции «ОПК-7.1»**

*№ 33. Подробный анализ конкурентов.*

**Выберите свою сферу и проведите подробный анализ присутствия ваших конкурентов в социальных сетях. Необходимо провести анализ по следующим критериям из первой лекции:**

1. *SMM-стратегия (комбинированная / сообщество / посев рекламы без сообщества)*

2. *Используемые рубрики и контент в целом* 

3. *Присутствие на других платформах*

4. *Активность аудитории (среднее кол-во лайков и комментариев)* 

5. *Статистические показатели (кол-во подписчиков, кол-во подписок, кол-во публикаций,* 

6. *Визуальное оформление (оцените фото и видео контент, который использует конкурент. Их качество. Если на фотографиях или видео присутствует дизайн, то дайте свою оценку.)*

7. *Тональность коммуникации бренда*

8. *Посевы в тематических сообществах*

9. *Таргетированная реклама*

10. *Работа с лидерами мнений (есть ли интеграции вашего конкурента у известных лидеров мнений в городе)*

11. *Процесс коммуникации (оцените обратную связь конкурента со своими подписчикам. Часто ли он отвечает на комментарии и личные сообщения. С какой скоростью отвечает на них. Какая используется тональность)*

*№ 34. Создание контент-плана и подробный анализ контента.*

**Выберите качественный аккаунт конкурента в выбранной вами сфере или просто выберите крупный аккаунт с регулярным постингом.**

Составьте по нему подробный контент-план, который будет включать в себя:

— Время выхода поста (если анализируете ig, то время для постинга предложите сами);

— Определите рубрики, определите тип контента (+ посчитайте в каком соотношении в аккаунте находятся разные типы контента в течение месяца);

— Внести в таблицу (либо сохраните в отдельную папку на облаке и приложите к заданию ссылкой) все посты за последние 30 дней (соответственно, если сегодня 26.09.2023, то с 26 сентября по 26 августа);

— Выпишите кол-во реакций на пост (лайки, комменты и репосты/при наличии);

— К каждому посту пропишите: какие потребности аудитории пост закрывает, на какие страхи и боли воздействует, какие ценности предлагает.

В конце, дайте оценку контенту аккаунта за весь прошедший месяц, ответив на следующие вопросы: **Хороший ли контент на ваш взгляд? С чем связано время публикации? Что говорит об аудитории время публикации? Выполняет ли контент свои цели? Нравится ли он аудитории аукаунта? Что можно было бы исправить на ваш взгляд?**

*№ 35. Анализ контента конкурента.*

Выберите несколько крупных аккаунта/сообществ в вашей нише, и подберите по 2

поста для иллюстрации примера каждого вида контента в SMM.

Виды контента:

- развлекательный

— продающий

— коммуникационный

- информационный

- пользовательский

Проанализируйте, какие "ценности" предлагаются аудитории в этих постах. Выпишите для каждого выбранного поста.

№ 36. Анализ эффективности конкурента.

Возьмите один аккаунт или сообщество конкурента для выбранной вами ранее ниши, и проанализируйте коэффициент ER для всего аккаунта.

Также, выявите средний ER для постов конкурента (на основе среднего кол-ва активностей)

№ 37. Фирменное оформление контента.

Разработайте фирменное оформление публикаций и сторис для контента сообщества в выбранной вами сфере.

- Используйте в оформлении единую стилистику

- Обоснуйте выбранные формы, цвета, шрифты

- Подберите пример фотостиля для вашего аккаунта/сообщества

№ 38. Составление технического задания.

Составьте техническое задание для специалиста в области интернет-маркетинга (на выбор один из списка).

Тематика ТЗ должна быть связана с выбранной вами сферой в предыдущих заданиях. Список тем.

- Создание оформления для постов в социальных сетях дизайнеру

- Написание текстов для контента в социальных сетях копирайтеру

- Разработка "креатива" для таргетированной рекламы таргетологу

№ 39. Сложные виды контента.

Слелайте 2 поста лля социальной сети в выбранной сфере. Необходимо сделать по одному посту на каждый из следующих видов контента:

— продающий,

- коммуникационный

Вы не ограничены в формате, тематике и направленности контента. Это может быть, как видео, так и фото, как конкурс-розыгрыш, так и мем. Особое внимание уделите тексту. Обратите внимание на структуру текста.

Поработайте над визуалом, сделайте для каждого поста картинку с заголовком на изображении.

В качестве основы для продающего поста используйте текст и изображение из задания "составление продающего текста". Используйте боли, страхи и ценности, которые вы в нем определили и поменяйте его тематику со скидки на прямую продажу вашего товара или услуги.

В каждом посте предложите аудитории ценность. Ценностью может выступать: информация, развлечение, особые характеристики вашего товара или услуги и пр. К каждому разработанному посту подпишите на какие страхи и боли он воздействует, а также, какую ценность вы в нём предлагаете.

В качестве основы для своих постов можете использовать рубрики, разработанные в задании с контент-планом.

*№ 40. Оффер и креатив для таргетированной рекламы.*

## **Сделайте оффер и креатив для таргетированной рекламы в vk под свою выбранную сферу.**

— На выбор следующие плейсменты: карточки товаров (карусель), запись с кнопкой, видео в формате vk видео и историй, реклама приложения.

— Ограничений на тематику рекламного поста нет. Уделите внимание и тексту, и изображению. Не забывайте правило vk: не более 20% текста на изображении, для проверки воспользуйтесь сайтом robbi.ai

— Учитывайте ограничения по кол-ву символов в рекламных постах: для поста с кнопкой (80 символов - сниппет, текст поста - 220 символов, учитывая проблы), для описания vk клипы/истории - 200 символов, для карусели - до 25 символов (заголовок), для приложений (заголовок 25 символов, описание 220 символов)

#### **Разработанный креатив и оффер потребуется в дальнейшем для задания.**

*№ 41. Техническое задание для лидера мнений.*

Возьмите любого лидера мнений (можно местного, либо крупного российского) и разработайте рекламную интеграцию у него для выбранной вами сферы.

— продумайте и пропишите сценарий для того, что будет происходить в ролике.

— пропишите в тексте уникальное торговое предложение вашей компании.

— подумайте, каким способом можно отследить конверсию в результате интеграции у лидера мнений.

— объясните, почему вы выбрали именно этого лидера мнений.

*№ 42. Оформления события в социальных сетях.*

Выберите социальную сеть, придумайте мероприятие и создайте для него аккаунт/ сообщество.

Оформите ваше мероприятие, заполните описание и дополнительную информацию, контактную информацию, ссылки (в качестве ссылок указывайте ссылки на факультет), сделайте аватар и обложку,.

Предложите способы продвижения вашего события

*№ 43. Игровые механики.*

Разработайте пост или сторис с игровой механикой для увеличения лояльности аудитории.

— Объясните, на как игровая механика повлияет на продвижение вашего сообщества/аккаунта

— Чем и как будете поощрять пользователей за участие в вашей игровой механике

*№ 44. Настройка контекстной рекламы.*

Подготовьте макет и настройку для контекстной рекламы под конкретную задачу в

вашей сфере.

Задача: привлечь туристов в выбранную вами сферу при помощи контекстной рекламы.

- Подготовьте описание настройки для поисковой рекламы и для баннерной.

- Пропишите, какие будете использовать ключевые слова и минус-слова отдельно для баннера, отдельно для поиска

— Как будете таргетировать именно на аудиторию туристов, какие настройки будете использовать.

— Для баннерной рекламы сделайте макет (картинка + заголовок) для поисковой пропишите заголовки, описание, быстрые ссылки

Если ваша сфера не подходит для рекламы на туристическую аудиторию, то выполняйте задание для смежной сферы

№ 45. Письмо для етаіІ-маркетинга.

Вам необходимо создать на основе письма из предыдущего задания "Построение цепочек писем для email-маркетинга" письмо с рассылкой полезной информации (ценное письмо).

Письмо сконструируйте в сервисе-конструкторе для emailмаркетинга: https://sendsay.ru/ или **getresponse.ru**, либо любым другим подобным сервисом. Можете выбрать готовые шаблоны или сделать свой собственный.

— Отправьте письмо на электронный адрес digital.marketing.isu@gmail.com (задание будет зачтено после получения письма на почту). Для этого электронный адрес нужно добавить в список для рассылки (в сервисе https://sendsay.ru/ это "списки"), учитывайте, что после добавления адреса должно пройти некоторое время для его проверки и добавления в базу, поэтому, не отправляйте письмо сразу. При добавлении используйте персонификацию (имя/отчество) установить в качестве данных Иван Иванович.

— Если модераторы сервиса не пропускают email-адрес для задания, то отправьте тестовое письмо себе и переправьте его уже со своей почты на digital.marketing.isu@gmail.com

- Используйте вовлекающий заголовок в теме письма, различные иллюстрации и инструменты сервиса для создания качественного письма.

- Проявите креативность, чтобы форма письма была интересной.

- Если в письме используете иконки соцсетей или кнопки, то в их настройках укажите какие-нибудь сайты для перехода по ним

- Не забывайте про адаптацию письма под различные устройства (адаптируйте под просмотр с телефона).

№ 46. Рекламный лэндинг.

Создать рекламный лендинг через конструктор сайтов tilda.cc. Сферу для сайта можете взять из задания для составления страниц сайта или придумать новую.

В задании важно отразить:

- структуру сайта из лекции "контент маркетинг"

- контент на странице должен содержать ценную для пользователя информацию (специальная скидка, промокод, рекомендацию или инструкцию по вашему товару/услуге и  $T.H.$ )

— перекрестные ссылки на социальные сети (можете взять свои или любой компании),

— форму для заполнения контактных данных и подписку на рассылку (email и имя) Готовый лэндинг прикрепить к заданию ссылкой.

#### *№ 47. Нативная реклама (статья).*

Придумайте нативную рекламу для размещения в городском блоге. Блог можете выбрать на любой платформе (социальные сети вк, од и др.) в том числе и на сервисах микроблогов (например, я.дзен или жж). Нативную рекламу придумываете для сферы, которую выбрали ранее.

— Нативная реклама должна быть в формате вовлекающей и полезной статьи.

— Укажите в задании, какую платформу и блог вы выбрали.

— Придумайте заголовок, который может заинтересовать аудиторию блога.

— Подумайте над визуальной составляющей вашей рекламы, выберите изображения, которыми сопроводите статью.

*№ 48. Анализ чат-бота.*

Найдите компанию с установленным чат-ботом в социальной сети, либо мессенджере, и проанализируйте его работу.

— Оцените насколько быстро работает чат-бот.

— Какие функции он выполняет.

— Как взаимодействует с аудиторией.

— С какими коммуникациями компании он связан.

#### **2.3.5. Практические задания для оценки компенетции «ОПК-7.2»**

*№ 49. Подробный анализ конкурентов.*

**Выберите свою сферу и проведите подробный анализ присутствия ваших конкурентов в социальных сетях. Необходимо провести анализ по следующим критериям из первой лекции:**

1. *SMM-стратегия (комбинированная / сообщество / посев рекламы без сообщества)*

2. *Используемые рубрики и контент в целом* 

3. *Присутствие на других платформах*

4. *Активность аудитории (среднее кол-во лайков и комментариев)* 

5. *Статистические показатели (кол-во подписчиков, кол-во подписок, кол-во публикаций,* 

6. *Визуальное оформление (оцените фото и видео контент, который использует конкурент. Их качество. Если на фотографиях или видео присутствует дизайн, то дайте свою оценку.)*

7. *Тональность коммуникации бренда*

8. *Посевы в тематических сообществах*

9. *Таргетированная реклама*

10. *Работа с лидерами мнений (есть ли интеграции вашего конкурента у известных лидеров мнений в городе)*

11. *Процесс коммуникации (оцените обратную связь конкурента со своими подписчикам. Часто ли он отвечает на комментарии и личные сообщения. С какой* *скоростью отвечает на них. Какая используется тональность)*

*№ 50. Создание контент-плана и подробный анализ контента.*

**Выберите качественный аккаунт конкурента в выбранной вами сфере или просто выберите крупный аккаунт с регулярным постингом.**

Составьте по нему подробный контент-план, который будет включать в себя:

— Время выхода поста (если анализируете ig, то время для постинга предложите сами);

— Определите рубрики, определите тип контента (+ посчитайте в каком соотношении в аккаунте находятся разные типы контента в течение месяца);

— Внести в таблицу (либо сохраните в отдельную папку на облаке и приложите к заданию ссылкой) все посты за последние 30 дней (соответственно, если сегодня 26.09.2023, то с 26 сентября по 26 августа);

— Выпишите кол-во реакций на пост (лайки, комменты и репосты/при наличии);

— К каждому посту пропишите: какие потребности аудитории пост закрывает, на какие страхи и боли воздействует, какие ценности предлагает.

В конце, дайте оценку контенту аккаунта за весь прошедший месяц, ответив на следующие вопросы: **Хороший ли контент на ваш взгляд? С чем связано время публикации? Что говорит об аудитории время публикации? Выполняет ли контент свои цели? Нравится ли он аудитории аукаунта? Что можно было бы исправить на ваш взгляд?**

*№ 51. Анализ контента конкурента.*

Выберите несколько крупных аккаунта/сообществ в вашей нише, и подберите по 2 поста для иллюстрации примера каждого вида контента в SMM.

Виды контента:

— развлекательный

— продающий

— коммуникационный

— информационный

— пользовательский

Проанализируйте, какие "ценности" предлагаются аудитории в этих постах. Выпишите для каждого выбранного поста.

*№ 52. Анализ эффективности конкурента.*

Возьмите один аккаунт или сообщество конкурента для выбранной вами ранее ниши, и проанализируйте коэффициент ER для всего аккаунта.

Также, выявите средний ER для постов конкурента (на основе среднего кол-ва активностей)

*№ 53. Фирменное оформление контента.*

Разработайте фирменное оформление публикаций и сторис для контента сообщества в выбранной вами сфере.

— Используйте в оформлении единую стилистику

— Обоснуйте выбранные формы, цвета, шрифты

— Подберите пример фотостиля для вашего аккаунта/сообщества

*№ 54. Составление технического задания.*

Составьте техническое задание для специалиста в области интернет-маркетинга (на выбор один из списка).

Тематика ТЗ должна быть связана с выбранной вами сферой в предыдущих заданиях. Список тем:

— Создание оформления для постов в социальных сетях дизайнеру

— Написание текстов для контента в социальных сетях копирайтеру

— Разработка "креатива" для таргетированной рекламы таргетологу

*№ 55. Сложные виды контента.*

**Сделайте 2 поста для социальной сети в выбранной сфере. Необходимо сделать по одному посту на каждый из следующих видов контента:**

— продающий,

— коммуникационный

Вы не ограничены в формате, тематике и направленности контента. Это может быть, как видео, так и фото, как конкурс-розыгрыш, так и мем. Особое внимание уделите тексту. Обратите внимание на структуру текста.

Поработайте над визуалом, сделайте для каждого поста картинку с заголовком на изображении.

В качестве основы для продающего поста используйте текст и изображение из задания "составление продающего текста". Используйте боли, страхи и ценности, которые вы в нем определили и поменяйте его тематику со скидки на прямую продажу вашего товара или услуги.

В каждом посте предложите аудитории ценность. Ценностью может выступать: информация, развлечение, особые характеристики вашего товара или услуги и пр. К каждому разработанному посту подпишите на какие страхи и боли он воздействует, а также, какую ценность вы в нём предлагаете.

В качестве основы для своих постов можете использовать рубрики, разработанные в задании с контент-планом.

*№ 56. Оффер и креатив для таргетированной рекламы.*

### **Сделайте оффер и креатив для таргетированной рекламы в vk под свою выбранную сферу.**

— На выбор следующие плейсменты: карточки товаров (карусель), запись с кнопкой, видео в формате vk видео и историй, реклама приложения.

— Ограничений на тематику рекламного поста нет. Уделите внимание и тексту, и изображению. Не забывайте правило vk: не более 20% текста на изображении, для проверки воспользуйтесь сайтом robbi.ai

— Учитывайте ограничения по кол-ву символов в рекламных постах: для поста с кнопкой (80 символов - сниппет, текст поста - 220 символов, учитывая проблы), для описания vk клипы/истории - 200 символов, для карусели - до 25 символов (заголовок), для приложений (заголовок 25 символов, описание 220 символов)

### **Разработанный креатив и оффер потребуется в дальнейшем для задания.**

*№ 57. Техническое задание для лидера мнений.*

Возьмите любого лидера мнений (можно местного, либо крупного российского) и разработайте рекламную интеграцию у него для выбранной вами сферы.

— продумайте и пропишите сценарий для того, что будет происходить в ролике.

— пропишите в тексте уникальное торговое предложение вашей компании.

— подумайте, каким способом можно отследить конверсию в результате интеграции у лидера мнений.

— объясните, почему вы выбрали именно этого лидера мнений.

*№ 58. Оформления события в социальных сетях.*

Выберите социальную сеть, придумайте мероприятие и создайте для него аккаунт/ сообщество.

Оформите ваше мероприятие, заполните описание и дополнительную информацию, контактную информацию, ссылки (в качестве ссылок указывайте ссылки на факультет), сделайте аватар и обложку,.

Предложите способы продвижения вашего события

*№ 59. Игровые механики.*

Разработайте пост или сторис с игровой механикой для увеличения лояльности аудитории.

— Объясните, на как игровая механика повлияет на продвижение вашего сообщества/аккаунта

— Чем и как будете поощрять пользователей за участие в вашей игровой механике

*№ 60. Настройка контекстной рекламы.*

Подготовьте макет и настройку для контекстной рекламы под конкретную задачу в вашей сфере.

**Задача**: привлечь туристов в выбранную вами сферу при помощи контекстной рекламы.

— Подготовьте описание настройки для поисковой рекламы и для баннерной.

— Пропишите, какие будете использовать ключевые слова и минус-слова отдельно для баннера, отдельно для поиска

— Как будете таргетировать именно на аудиторию туристов, какие настройки будете использовать.

— Для баннерной рекламы сделайте макет (картинка + заголовок) для поисковой пропишите заголовки, описание, быстрые ссылки

Если ваша сфера не подходит для рекламы на туристическую аудиторию, то выполняйте задание для смежной сферы

*№ 61. Письмо для email-маркетинга.*

**Вам необходимо создать на основе письма из предыдущего задания "Построение цепочек писем для email-маркетинга" письмо с рассылкой полезной информации (ценное письмо).**

Письмо сконструируйте в сервисе-конструкторе для emailмаркетинга: https://sendsay.ru/ или **[getresponse.ru](https://www.getresponse.ru/)**, либо любым другим подобным сервисом. Можете выбрать готовые шаблоны или сделать свой собственный.

— Отправьте письмо на электронный адрес digital.marketing.isu@gmail.com (задание будет зачтено после получения письма на почту). Для этого электронный адрес нужно добавить в список для рассылки (в сервисе https://sendsay.ru/ это "списки"), учитывайте, что после добавления адреса должно пройти некоторое время для его проверки и добавления в базу, поэтому, не отправляйте письмо сразу. При добавлении используйте персонификацию (имя/отчество) установить в качестве данных Иван Иванович.

— Если модераторы сервиса не пропускают email-адрес для задания, то отправьте тестовое письмо себе и переправьте его уже со своей почты на digital.marketing.isu@gmail.com

- Используйте вовлекающий заголовок в теме письма, различные иллюстрации и инструменты сервиса для создания качественного письма.

- Проявите креативность, чтобы форма письма была интересной.

- Если в письме используете иконки соцсетей или кнопки, то в их настройках укажите какие-нибудь сайты для перехода по ним

- Не забывайте про адаптацию письма под различные устройства (адаптируйте под просмотр с телефона).

№ 62. Рекламный лэндинг.

Создать рекламный лендинг через конструктор сайтов tilda.cc. Сферу для сайта можете взять из задания для составления страниц сайта или придумать новую.

В задании важно отразить:

- структуру сайта из лекции "контент маркетинг"

- контент на странице должен содержать ценную для пользователя информацию (специальная скидка, промокод, рекомендацию или инструкцию по вашему товару/услуге и  $T_\text{L}$ 

- перекрестные ссылки на социальные сети (можете взять свои или любой компании),

— форму для заполнения контактных данных и подписку на рассылку (email и имя)

Готовый лэндинг прикрепить к заданию ссылкой.

№ 63. Нативная реклама (статья).

Придумайте нативную рекламу для размещения в городском блоге. Блог можете выбрать на любой платформе (социальные сети вк, од и др.) в том числе и на сервисах микроблогов (например, я.дзен или жж). Нативную рекламу придумываете для сферы, которую выбрали ранее.

— Нативная реклама должна быть в формате вовлекающей и полезной статьи.

— Укажите в задании, какую платформу и блог вы выбрали.

— Придумайте заголовок, который может заинтересовать аудиторию блога.

— Полумайте нал визуальной составляющей вашей рекламы, выберите изображения, которыми сопроводите статью.

№ 64. Анализ чат-бота.

Найдите компанию с установленным чат-ботом в социальной сети, либо мессенджере, и проанализируйте его работу.

- Оцените насколько быстро работает чат-бот.

- Какие функции он выполняет.

- Как взаимолействует с аудиторией.

— С какими коммуникациями компании он связан.

#### **2.3.6. Практические задания для оценки компенетции «ОПК-6.1»**

*№ 65. Фирменное оформление контента.*

Разработайте фирменное оформление публикаций и сторис для контента сообщества в выбранной вами сфере.

— Используйте в оформлении единую стилистику

— Обоснуйте выбранные формы, цвета, шрифты

— Подберите пример фотостиля для вашего аккаунта/сообщества

*№ 66. Составление технического задания.*

Составьте техническое задание для специалиста в области интернет-маркетинга (на выбор один из списка).

Тематика ТЗ должна быть связана с выбранной вами сферой в предыдущих заданиях. Список тем:

— Создание оформления для постов в социальных сетях дизайнеру

— Написание текстов для контента в социальных сетях копирайтеру

— Разработка "креатива" для таргетированной рекламы таргетологу

*№ 67. Сложные виды контента.*

**Сделайте 2 поста для социальной сети в выбранной сфере. Необходимо сделать по одному посту на каждый из следующих видов контента:**

— продающий,

— коммуникационный

Вы не ограничены в формате, тематике и направленности контента. Это может быть, как видео, так и фото, как конкурс-розыгрыш, так и мем. Особое внимание уделите тексту. Обратите внимание на структуру текста.

Поработайте над визуалом, сделайте для каждого поста картинку с заголовком на изображении.

В качестве основы для продающего поста используйте текст и изображение из задания "составление продающего текста". Используйте боли, страхи и ценности, которые вы в нем определили и поменяйте его тематику со скидки на прямую продажу вашего товара или услуги.

В каждом посте предложите аудитории ценность. Ценностью может выступать: информация, развлечение, особые характеристики вашего товара или услуги и пр. К каждому разработанному посту подпишите на какие страхи и боли он воздействует, а также, какую ценность вы в нём предлагаете.

В качестве основы для своих постов можете использовать рубрики, разработанные в задании с контент-планом.

*№ 68. Оффер и креатив для таргетированной рекламы.*

**Сделайте оффер и креатив для таргетированной рекламы в vk под свою выбранную сферу.** 

— На выбор следующие плейсменты: карточки товаров (карусель), запись с кнопкой, видео в формате vk видео и историй, реклама приложения.

— Ограничений на тематику рекламного поста нет. Уделите внимание и тексту, и изображению. Не забывайте правило vk: не более 20% текста на изображении, для проверки воспользуйтесь сайтом robbi.ai

— Учитывайте ограничения по кол-ву символов в рекламных постах: для поста с кнопкой (80 символов - сниппет, текст поста - 220 символов, учитывая проблы), для описания vk клипы/истории - 200 символов, для карусели - до 25 символов (заголовок), для приложений (заголовок 25 символов, описание 220 символов)

#### **Разработанный креатив и оффер потребуется в дальнейшем для задания.**

*№ 69. Техническое задание для лидера мнений.*

Возьмите любого лидера мнений (можно местного, либо крупного российского) и разработайте рекламную интеграцию у него для выбранной вами сферы.

— продумайте и пропишите сценарий для того, что будет происходить в ролике.

— пропишите в тексте уникальное торговое предложение вашей компании.

— подумайте, каким способом можно отследить конверсию в результате интеграции у лидера мнений.

— объясните, почему вы выбрали именно этого лидера мнений.

*№ 70. Оформления события в социальных сетях.*

Выберите социальную сеть, придумайте мероприятие и создайте для него аккаунт/ сообщество.

Оформите ваше мероприятие, заполните описание и дополнительную информацию, контактную информацию, ссылки (в качестве ссылок указывайте ссылки на факультет), сделайте аватар и обложку,.

Предложите способы продвижения вашего события

*№ 71. Игровые механики.*

Разработайте пост или сторис с игровой механикой для увеличения лояльности аудитории.

— Объясните, на как игровая механика повлияет на продвижение вашего сообщества/аккаунта

— Чем и как будете поощрять пользователей за участие в вашей игровой механике

*№ 72. Настройка контекстной рекламы.*

Подготовьте макет и настройку для контекстной рекламы под конкретную задачу в вашей сфере.

**Задача**: привлечь туристов в выбранную вами сферу при помощи контекстной рекламы.

— Подготовьте описание настройки для поисковой рекламы и для баннерной.

— Пропишите, какие будете использовать ключевые слова и минус-слова отдельно для баннера, отдельно для поиска

— Как будете таргетировать именно на аудиторию туристов, какие настройки будете использовать.

— Для баннерной рекламы сделайте макет (картинка + заголовок) для поисковой пропишите заголовки, описание, быстрые ссылки

Если ваша сфера не подходит для рекламы на туристическую аудиторию, то выполняйте задание для смежной сферы

*№ 73. Письмо для email-маркетинга.*

## Вам необходимо создать на основе письма из предыдущего задания "Построение цепочек писем для email-маркетинга" письмо с рассылкой полезной информации (ценное письмо).

Письмо сконструируйте в сервисе-конструкторе для emailмаркетинга: https://sendsay.ru/ или **getresponse.ru**, либо любым другим подобным сервисом. Можете выбрать готовые шаблоны или сделать свой собственный.

— Отправьте письмо на электронный адрес digital.marketing.isu@gmail.com (задание будет зачтено после получения письма на почту). Для этого электронный адрес нужно добавить в список для рассылки (в сервисе https://sendsay.ru/ это "списки"), учитывайте, что после добавления адреса должно пройти некоторое время для его проверки и добавления в базу, поэтому, не отправляйте письмо сразу. При добавлении используйте персонификацию (имя/отчество) установить в качестве данных Иван Иванович.

- Если модераторы сервиса не пропускают email-адрес для задания, то отправьте тестовое письмо себе и переправьте его уже со своей почты на digital.marketing.isu@gmail.com

- Используйте вовлекающий заголовок в теме письма, различные иллюстрации и инструменты сервиса для создания качественного письма.

- Проявите креативность, чтобы форма письма была интересной.

— Если в письме используете иконки соцсетей или кнопки, то в их настройках укажите какие-нибудь сайты для перехода по ним

- Не забывайте про адаптацию письма под различные устройства (адаптируйте под просмотр с телефона).

№ 74. Рекламный лэндинг.

Создать рекламный лендинг через конструктор сайтов tilda.cc. Сферу для сайта можете взять из задания для составления страниц сайта или придумать новую.

В задании важно отразить:

- структуру сайта из лекции "контент маркетинг"

- контент на странице должен содержать ценную для пользователя информацию (специальная скидка, промокод, рекомендацию или инструкцию по вашему товару/услуге и т.д.)

— перекрестные ссылки на социальные сети (можете взять свои или любой компании),

— форму для заполнения контактных данных и подписку на рассылку (email и имя)

Готовый лэндинг прикрепить к заданию ссылкой.

№ 75. Нативная реклама (статья).

Придумайте нативную рекламу для размещения в городском блоге. Блог можете выбрать на любой платформе (социальные сети вк, од и др.) в том числе и на сервисах микроблогов (например, я.дзен или жж). Нативную рекламу придумываете для сферы, которую выбрали ранее.

— Нативная реклама должна быть в формате вовлекающей и полезной статьи.

— Укажите в залании, какую платформу и блог вы выбрали.

— Придумайте заголовок, который может заинтересовать аудиторию блога.

- Подумайте над визуальной составляющей вашей рекламы, выберите изображения, которыми сопроводите статью.

#### *№ 76. Анализ чат-бота.*

Найдите компанию с установленным чат-ботом в социальной сети, либо мессенджере, и проанализируйте его работу.

— Оцените насколько быстро работает чат-бот.

— Какие функции он выполняет.

— Как взаимодействует с аудиторией.

— С какими коммуникациями компании он связан.

#### **2.3.7. Практические задания для оценки компенетции «ОПК-6.2»**

*№ 77. Фирменное оформление контента.*

Разработайте фирменное оформление публикаций и сторис для контента сообщества в выбранной вами сфере.

— Используйте в оформлении единую стилистику

— Обоснуйте выбранные формы, цвета, шрифты

— Подберите пример фотостиля для вашего аккаунта/сообщества

*№ 78. Составление технического задания.*

Составьте техническое задание для специалиста в области интернет-маркетинга (на выбор один из списка).

Тематика ТЗ должна быть связана с выбранной вами сферой в предыдущих заданиях. Список тем:

— Создание оформления для постов в социальных сетях дизайнеру

— Написание текстов для контента в социальных сетях копирайтеру

— Разработка "креатива" для таргетированной рекламы таргетологу

*№ 79. Сложные виды контента.*

**Сделайте 2 поста для социальной сети в выбранной сфере. Необходимо сделать по одному посту на каждый из следующих видов контента:**

— продающий,

— коммуникационный

Вы не ограничены в формате, тематике и направленности контента. Это может быть, как видео, так и фото, как конкурс-розыгрыш, так и мем. Особое внимание уделите тексту. Обратите внимание на структуру текста.

Поработайте над визуалом, сделайте для каждого поста картинку с заголовком на изображении.

В качестве основы для продающего поста используйте текст и изображение из задания "составление продающего текста". Используйте боли, страхи и ценности, которые вы в нем определили и поменяйте его тематику со скидки на прямую продажу вашего товара или услуги.

В каждом посте предложите аудитории ценность. Ценностью может выступать: информация, развлечение, особые характеристики вашего товара или услуги и пр. К каждому разработанному посту подпишите на какие страхи и боли он воздействует, а также, какую ценность вы в нём предлагаете.

В качестве основы для своих постов можете использовать рубрики, разработанные в задании с контент-планом.

*№ 80. Оффер и креатив для таргетированной рекламы.*

## **Сделайте оффер и креатив для таргетированной рекламы в vk под свою выбранную сферу.**

— На выбор следующие плейсменты: карточки товаров (карусель), запись с кнопкой, видео в формате vk видео и историй, реклама приложения.

— Ограничений на тематику рекламного поста нет. Уделите внимание и тексту, и изображению. Не забывайте правило vk: не более 20% текста на изображении, для проверки воспользуйтесь сайтом robbi.ai

— Учитывайте ограничения по кол-ву символов в рекламных постах: для поста с кнопкой (80 символов - сниппет, текст поста - 220 символов, учитывая проблы), для описания vk клипы/истории - 200 символов, для карусели - до 25 символов (заголовок), для приложений (заголовок 25 символов, описание 220 символов)

#### **Разработанный креатив и оффер потребуется в дальнейшем для задания.**

*№ 81. Техническое задание для лидера мнений.*

Возьмите любого лидера мнений (можно местного, либо крупного российского) и разработайте рекламную интеграцию у него для выбранной вами сферы.

— продумайте и пропишите сценарий для того, что будет происходить в ролике.

— пропишите в тексте уникальное торговое предложение вашей компании.

— подумайте, каким способом можно отследить конверсию в результате интеграции у лидера мнений.

— объясните, почему вы выбрали именно этого лидера мнений.

*№ 82. Оформления события в социальных сетях.*

Выберите социальную сеть, придумайте мероприятие и создайте для него аккаунт/ сообщество.

Оформите ваше мероприятие, заполните описание и дополнительную информацию, контактную информацию, ссылки (в качестве ссылок указывайте ссылки на факультет), сделайте аватар и обложку,.

Предложите способы продвижения вашего события

*№ 83. Игровые механики.*

Разработайте пост или сторис с игровой механикой для увеличения лояльности аудитории.

— Объясните, на как игровая механика повлияет на продвижение вашего сообщества/аккаунта

— Чем и как будете поощрять пользователей за участие в вашей игровой механике

*№ 84. Настройка контекстной рекламы.*

Подготовьте макет и настройку для контекстной рекламы под конкретную задачу в вашей сфере.

**Задача**: привлечь туристов в выбранную вами сферу при помощи контекстной рекламы.

— Подготовьте описание настройки для поисковой рекламы и для баннерной.

— Пропишите, какие будете использовать ключевые слова и минус-слова отдельно для

баннера, отдельно для поиска

- Как будете таргетировать именно на аудиторию туристов, какие настройки будете использовать.

- Для баннерной рекламы сделайте макет (картинка + заголовок) для поисковой пропишите заголовки, описание, быстрые ссылки

Если ваша сфера не подходит для рекламы на туристическую аудиторию, то выполняйте задание для смежной сферы

№ 85. Письмо для етаіІ-маркетинга.

## Вам необходимо создать на основе письма из предыдущего задания "Построение цепочек писем для email-маркетинга" письмо с рассылкой полезной информации (ценное письмо).

Письмо сконструируйте в сервисе-конструкторе для emailмаркетинга: https://sendsay.ru/ или **getresponse.ru**, либо любым другим подобным сервисом. Можете выбрать готовые шаблоны или сделать свой собственный.

— Отправьте письмо на электронный адрес digital.marketing.isu@gmail.com (задание будет зачтено после получения письма на почту). Для этого электронный адрес нужно добавить в список для рассылки (в сервисе https://sendsay.ru/ это "списки"), учитывайте, что после добавления адреса должно пройти некоторое время для его проверки и добавления в базу, поэтому, не отправляйте письмо сразу. При добавлении используйте персонификацию (имя/отчество) установить в качестве данных Иван Иванович.

— Если модераторы сервиса не пропускают email-адрес для задания, то отправьте тестовое письмо себе и переправьте его уже со своей почты на digital.marketing.isu@gmail.com

- Используйте вовлекающий заголовок в теме письма, различные иллюстрации и инструменты сервиса для создания качественного письма.

- Проявите креативность, чтобы форма письма была интересной.

— Если в письме используете иконки соцсетей или кнопки, то в их настройках укажите какие-нибудь сайты для перехода по ним

— Не забывайте про адаптацию письма под различные устройства (адаптируйте под просмотр с телефона).

№ 86. Рекламный лэндинг.

Создать рекламный лендинг через конструктор сайтов tilda.cc. Сферу для сайта можете взять из задания для составления страниц сайта или придумать новую.

В задании важно отразить:

- структуру сайта из лекции "контент маркетинг"

- контент на странице должен содержать ценную для пользователя информацию (специальная скидка, промокод, рекомендацию или инструкцию по вашему товару/услуге и т.д.)

- перекрестные ссылки на социальные сети (можете взять свои или любой компании),

— форму для заполнения контактных данных и подписку на рассылку (email и имя)

Готовый лэндинг прикрепить к заданию ссылкой.

№ 87. Нативная реклама (статья).

Придумайте нативную рекламу для размещения в городском блоге. Блог можете

выбрать на любой платформе (социальные сети вк, од и др.) в том числе и на сервисах микроблогов (например, я.дзен или жж). Нативную рекламу придумываете для сферы, которую выбрали ранее.

— Нативная реклама должна быть в формате вовлекающей и полезной статьи.

— Укажите в задании, какую платформу и блог вы выбрали.

— Придумайте заголовок, который может заинтересовать аудиторию блога.

— Подумайте над визуальной составляющей вашей рекламы, выберите изображения, которыми сопроводите статью.

*№ 88. Анализ чат-бота.*

Найдите компанию с установленным чат-ботом в социальной сети, либо мессенджере, и проанализируйте его работу.

— Оцените насколько быстро работает чат-бот.

— Какие функции он выполняет.

— Как взаимодействует с аудиторией.

— С какими коммуникациями компании он связан.

#### **2.3.8. Глоссарий по предмету для оценки компенетции «ОПК-4.1»**

*№ 89. Глоссарий по метрикам интернет-маркетинга.*

Составьте глоссарий по изученным метрикам интернет-маркетинга. Пропишите описание каждой метрики и формулу.

#### **2.3.9. Глоссарий по предмету для оценки компенетции «ОПК-4.2»**

*№ 90. Глоссарий по метрикам интернет-маркетинга.*

Составьте глоссарий по изученным метрикам интернет-маркетинга. Пропишите описание каждой метрики и формулу.

#### **2.3.10. Глоссарий по предмету для оценки компенетции «ОПК-7.1»**

*№ 91. Глоссарий по метрикам интернет-маркетинга.*

Составьте глоссарий по изученным метрикам интернет-маркетинга. Пропишите описание каждой метрики и формулу.

#### **2.3.11. Глоссарий по предмету для оценки компенетции «ОПК-7.2»**

*№ 92. Глоссарий по метрикам интернет-маркетинга.*

Составьте глоссарий по изученным метрикам интернет-маркетинга. Пропишите описание каждой метрики и формулу.

#### **3. Промежуточная аттестация**

# **3.1. Методические материалы, определяющие процедуру оценивания знаний, умений, навыков и опыта деятельности**

Экзамен является заключительным этапом процесса формирования компетенций обучающегося при изучении дисциплины и имеет целью проверку и оценку знаний обучающегося по теории, и применению полученных знаний, умений и навыков при решении практических задач.

Экзамен проводится по расписанию, сформированному учебно-методическим управлением, в сроки, предусмотренные календарным учебным графиком. Экзамен принимается преподавателем, ведущим лекционные занятия.

Экзамен проводится только при предъявлении обучающимся зачетной книжки и при условии выполнения всех контрольных мероприятий, предусмотренных учебным планом и рабочей программой дисциплины. Обучающимся на экзамене представляется право выбрать один из билетов. Время подготовки к ответу составляет 30 минут. По истечении установленного времени обучающийся должен ответить на вопросы экзаменационного билета. Результаты экзамена оцениваются по четырехбалльной системе и заносятся в зачетно-экзаменационную ведомость и зачетную книжку. В зачетную книжку заносятся только положительные оценки. Подписанный преподавателем экземпляр ведомости сдаётся не позднее следующего дня в деканат.

В случае неявки обучающегося на экзамен в зачетно-экзаменационную ведомость делается отметка «не явка». Обучающиеся, не прошедшие промежуточную аттестацию по дисциплине, должны ликвидировать академическую задолженность в установленном локальными нормативными актами порядке.

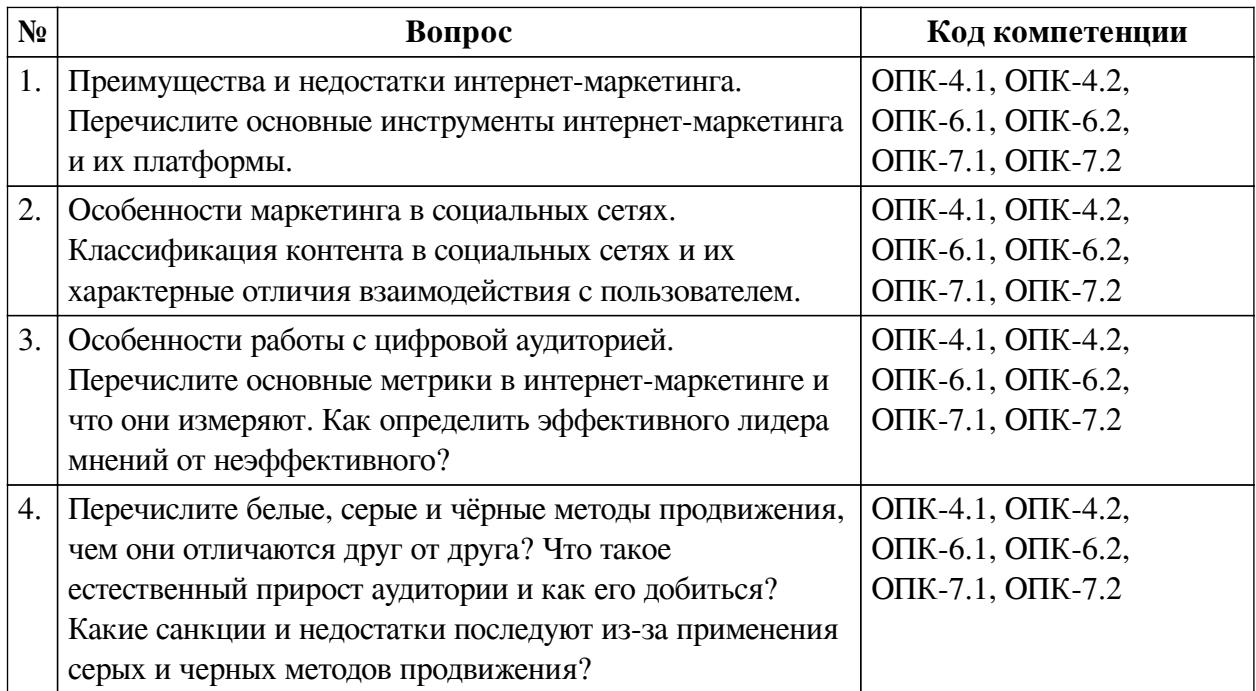

#### **3.2. Вопросы к экзамену**

## **3.3. Тематика курсовых работ**

По данной дисциплине выполнение курсовых проектов (работ) не предусматривается.

# **3.4. Материалы для компьютерного тестирования обучающихся**

### **Общие критерии оценивания**

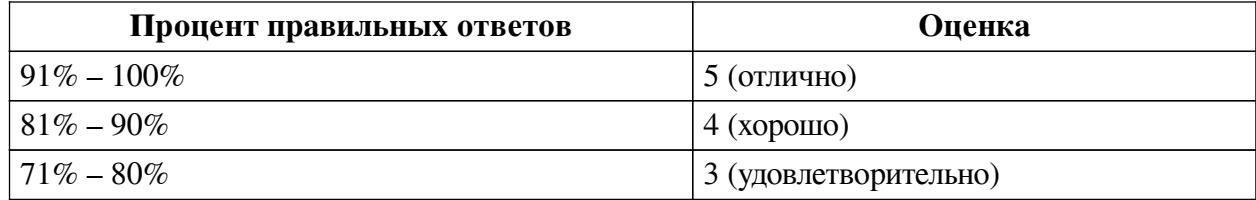

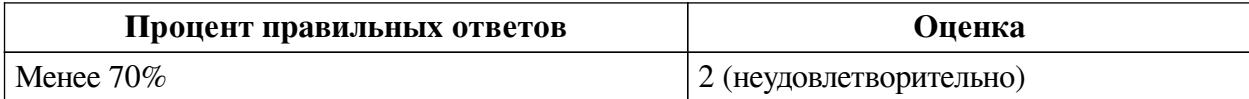

# **Соответствие вопросов теста индикаторам формируемых и оцениваемых компетенций**

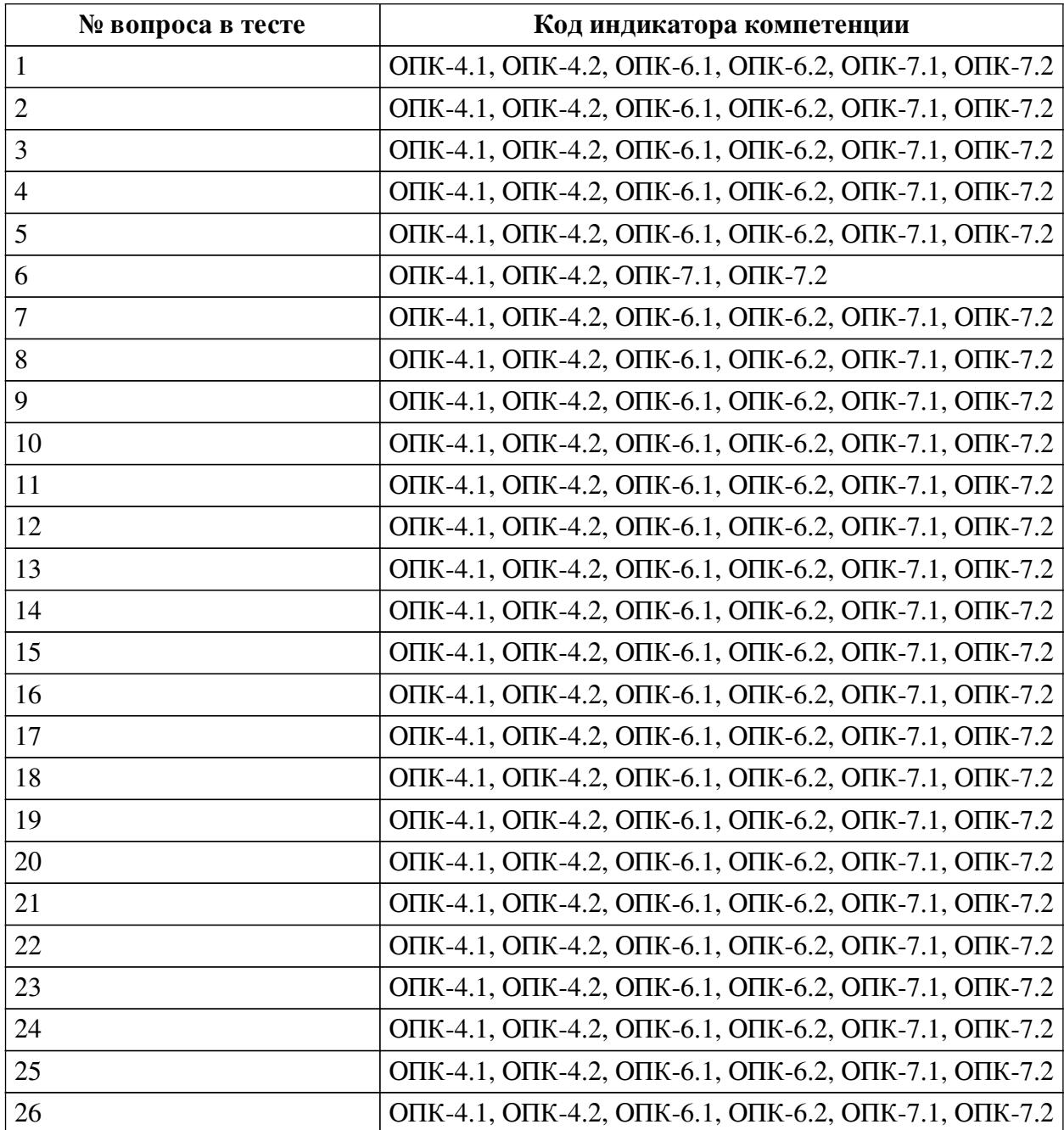

# **Ключ ответов**

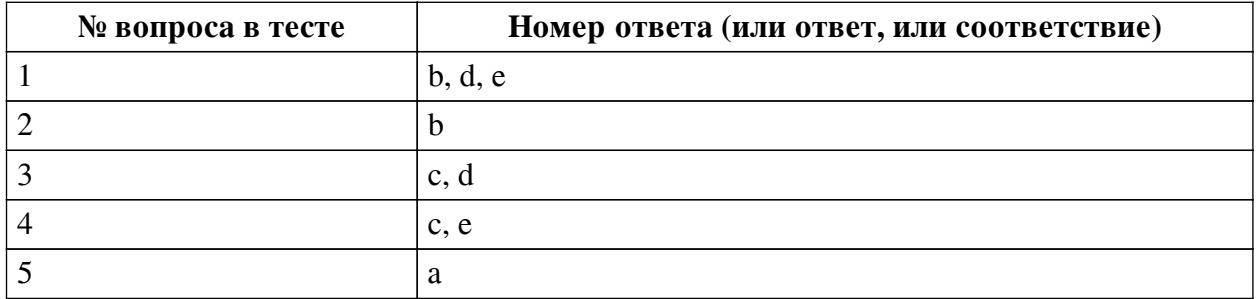

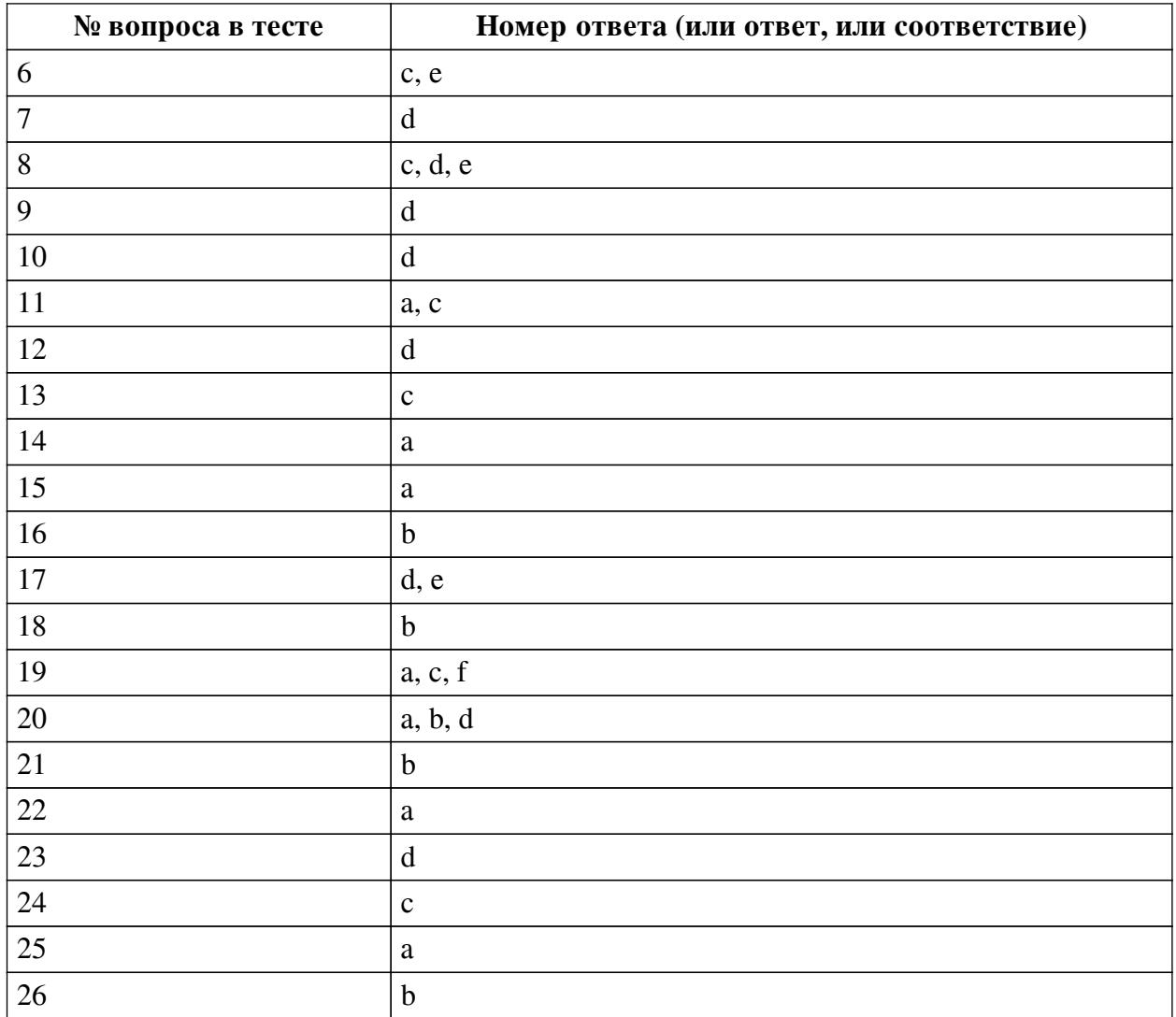

#### **Перечень тестовых вопросов**

*№ 1. Задание с множественным выбором. Выберите 3 правильных ответа.*

Что из перечисленного является преимуществом email-маркетинга?

a. Человек не может отказаться от получения рекламной информации

- b. Сбор собственной базы возможных или действительных клиентов
- c. Фишинг (получение данных кредитной карты или онлайн кошелька)
- d. Органичное получение необходимых целевых действий от аудитории
- e. Низкая стоимость поддержания рекламного канала

f. Возможность работать с любыми спам рейтингом своего аккаунта электронной почты

*№ 2. Задание с единичным выбором. Выберите один правильный ответ.*

Прайм-тайм в контексте цифрового маркетинга - это...

a. Время, в которое в интернете сидит аудитория с высокими доходами

b. Время наибольшей активности аудитории

c. Время, когда меньше всего аудитории онлайн

*№ 3. Задание с множественным выбором. Выберите 2 правильных ответа.*

Что важно учитывать при работе с лидером мнений в социальных сетях?

a. Нравится ли ему ваш продукт

b. Во всех ли социальных сетях у него есть аккаунты

c. Обратную связь его подписчиков

d. Охваты и показы его аккаунта

e. Количество подписчиков

*№ 4. Задание с множественным выбором. Выберите 2 правильных ответа.*

В SMM существуют понятия чёрных, белых и серых методов продвижения. Что из перечисленного характеризует белые методы продвижения?

a. Они не раздражают пользователей

b. Их невозможно подсчитать и выявить конверсию

c. Аудитория наращивается органично (натурально)

d. Аудитория наращивается искусственно

e. Платформы, где подразумевается продвижение сами заинтересованы в их использовании

*№ 5. Задание с единичным выбором. Выберите один правильный ответ.*

Можно ли использовать чат-ботов для социальных сетей?

a. Да, чат-боты синхронизируются со многими социальными медиа

b. Нет, чат-боты работают только с мессенджерами

*№ 6. Задание с множественным выбором. Выберите 2 правильных ответа.*

Выберите из перечисленного метрики, которые позволяют выяснить вовлечённость аудитории

- a. SMM
- b. SEO
- c. ERR
- d. ROI
- e. ER

*№ 7. Задание с единичным выбором. Выберите один правильный ответ.*

Что не относится к преимуществам мессенджер-маркетинга?

a. Получение обратной связи "Здесь и сейчас"

b. Низкая стоимость поддержания канала

c. Легальный сбор аудитории

d. Большой охват аудитории при помощи таргетированной рекламы

*№ 8. Задание с множественным выбором. Выберите 3 правильных ответа.*

Что можно отнести к пользовательскому контенту в SMM?

a. Пользователь установил магнит с атрибутикой вашей компании себе на холодильник

b. Репост вашего контента пользователем на свою страницу

c. Пользовательские мемы и шутки связанные с вашим брендом

d. Отзывы пользователей о вашем бренде

e. Пользовательские рецепты из продукции вашего бренда

*№ 9. Задание с единичным выбором. Выберите один правильный ответ.*

Что из перечисленного относят к минусам нативной рекламы?

a. Пользователь доверяет такой рекламе меньше, чем баннерной рекламе

b. Нативная реклама - это запрещённый политикой поисковых систем метод распространения рекламы

c. Блокировка действий пользователя на сайте

d. Большая часть рекламодателей и сайтов размещающих рекламу имеют неправильное представление о том, как должна выглядеть нативная реклама

*№ 10. Задание с единичным выбором. Выберите один правильный ответ.*

Какие виды контента существуют в SMM?

a. Смешной, Позитивный, Негативный, Нейтральный

b. Блогерский, Коммерческий, Пользовательский, Официальный, Неофициальный

c. PR, Рекламный, Товарный

d. Информационный, Продающий, Развлекательный, Коммуникационный, Пользовательский

*№ 11. Задание с единичным выбором. Выберите один правильный ответ.*

Какие действия для продвижения своего бренда запрещено делать в социальных сетях?

a. Отправлять массово сообщения незнакомым пользователям с целью перейти в группу или аккаунт

b. Проводить giveaway и конкурсы активностей

c. Использовать сервисы для массовых действий (массфолловинг, масслайкинг, масслукинг и т.д.)

d. Покупать рекламу у блогеров и крупных аккаунтов

*№ 12. Задание с единичным выбором. Выберите один правильный ответ.*

Что является минусом цифрового маркетинга?

a. Широкий охват аудитории

b. Невысокая стоимость маркетинговых исследований

c. Большое количество каналов коммуникации

d. Цифровой маркетинг постоянно обновляется и видоизменяется

*№ 13. Задание с единичным выбором. Выберите один правильный ответ.*

SMM - это

a. Succes Marketing Media

b. Social Managment Marketing

c. Social Media Marketing

*№ 14. Задание с единичным выбором. Выберите один правильный ответ.*

Что представляет из себя контент маркетинг?

a. Это распространение в сети полезной и ценной для пользователя информации для повышения его лояльности к бренду

b. Это продажа пользователю в интернете своего товара или услуги при помощи рекламы, интегрированной в интерфейс сервиса или сайта

c. Это создание юмористических видео и изображений

*№ 15. Задание с единичным выбором. Выберите один правильный ответ.*

Разрешено ли использование виджетов правилами пользования Вконтакте?

a. Разрешено, но только официальные виджеты из списка рекомендуемого. Можно использовать и сторонние, но Вконтакте не рекомендует это делать

b. Да, на них нет ограничений

c. Нет, виджеты это сторонние приложения

*№ 16. Задание с единичным выбором. Выберите один правильный ответ.*

Какая формула для подсчета ER в социальных сетях верна?

a. ER = лайки + комментарии + репосты + просмотры видео \* 100

b. ER = (кол-во реакций / кол-во постов) / кол-во подписчиков \* 100

c. ER = (сумма лайков за все посты) / кол-во постов

*№ 17. Задание с множественным выбором. Выберите 2 правильных ответа.*

Что из перечисленного можно определить, как контент маркетинг?

a. Установка в магазине бренда баннера с ссылками на социальные сети

b. Показ контекстных объявлений в партнёрских сетях

c. Установка на вашем сайте специальной лид-формы "подписаться на новости компании"

d. Интересные и полезные статьи , ссылающиеся на ваш бренд

e. Пользовательские обзоры вашего товара на вашем собственном сайте

*№ 18. Задание с единичным выбором. Выберите один правильный ответ.*

Что не является ошибкой в реализации SMM стратегии?

a. Отсутствие анализа конкурентов в социальных сетях

b. Отсутствие группы на сайте в одноклассниках

c. Удаление негативных комментариев и сообщений

d. Негативные ответы на комментарии подписчиков

*№ 19. Задание с множественным выбором. Выберите 3 правильных ответа.*

Что характерно для email маркетинг в отличие от спам рассылок?

a. Персонализация писем

b. Разрешена реклама незаконной продукции

c. Отправляемые сообщения выстраиваются в последовательную цепочку писем, которая увеличивает лояльность пользователя и мотивирует его совершить целевое действие

d. Массовость сообщений и их регулярность отправки

e. Списки получателей имеют огромный характер, базы получателей исчисляются миллионами адресов

f. Пользователь дал согласие на отправку ему сообщений

*№ 20. Задание с множественным выбором. Выберите 3 правильных ответа.*

Что нельзя рекламировать при помощи таргетированной рекламы?

a. Табачные изделия

b. Азартные игры

c. Кредиты

d. Алкоголь

e. Медицинские услуги

*№ 21. Задание с единичным выбором. Выберите один правильный ответ.*

Можно ли событие продвигать через таргетированную рекламу Вконтакте?

a. Нет, таргетированная реклама допускает только личные профили и сообщества компаний

b. Да, точно также, как личные профили и сообщества компаний

*№ 22. Задание с единичным выбором. Выберите один правильный ответ.*

Чем лидер мнений отличается от рядового блогера?

a. Лидер мнений обладает более лояльной аудиторией нежели блогер, которая получена органическим путем

b. Лидер мнений не ведёт свой блог

c. Лидер мнений существует только в рамках платформы YouTube

*№ 23. Задание с единичным выбором. Выберите один правильный ответ.*

Что из перечисленного не содержит нативная реклама?

a. Большой процент окупаемости

b. Адаптации под редакционную политику сайта или интерфейс приложения

c. Распространение пользователями нативной рекламы

d. Прямую рекламу товаров и услуг

e. Ценных советов для пользователя

*№ 24. Задание с единичным выбором. Выберите один правильный ответ.*

Что не включается в стратегию продвижения бренда в социальных сетях?

a. Анализ целевой аудитории на платформе

b. Определение тональности бренда (ToV)

c. Создание карт лояльности для постоянных клиентов

d. Разработка рубрик и контент-плана для аккаунта

*№ 25. Задание с единичным выбором. Выберите один правильный ответ.*

Сколько, по мнению рекламного кабинета Вконтакте, должно быть текста на изображении для эффективного показа объявления в таргетированной рекламе?

a. 20%

b.  $50%$ 

c.  $40%$ 

d. текста вообще не должно быть

e. 10%

*№ 26. Задание с единичным выбором. Выберите один правильный ответ.*

Что не относится к инструментам цифрового маркетинга?

a. Телемаркетинг

b. Наружные баннеры и флаеры

c. SEO

d. SMM